UNIVERSIDADE TECNOLÓGICA FEDERAL DO PARANÁ DEPARTAMENTO ACADÊMICO DE ENGENHARIA QUÍMICA ENGENHARIA QUÍMICA

BRUNA ALMEIDA ALVES

# **SIMULAÇÃO DE UM TROCADOR DE CALOR CASCO E TUBOS COM FLUIDO TURBULENTO UTILIZANDO CÓDIGO CFD**

TRABALHO DE CONCLUSÃO DE CURSO

PONTA GROSSA 2018

BRUNA ALMEIDA ALVES

# **SIMULAÇÃO DE UM TROCADOR DE CALOR CASCO E TUBOS COM FLUIDO TURBULENTO UTILIZANDO CÓDIGO CFD**

Trabalho de Conclusão de Curso de graduação, apresentado à disciplina Trabalho de Conclusão de Curso, do curso de Engenharia Química da Universidade Tecnológica Federal do Paraná – UTFPR, como requisito parcial para a obtenção do título de Bacharel.

Orientador: Prof. Dr. Everton Moraes Matos

PONTA GROSSA 2018

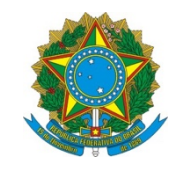

Ministério da Educação **Universidade Tecnológica Federal do Paraná** Câmpus Ponta Grossa Departamento Acadêmico de Engenharia Química

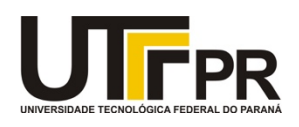

### **TERMO DE APROVAÇÃO**

#### SIMULAÇÃO DE UM TROCADOR DE CALOR CASCO E TUBOS COM FLUIDO TURBULENTO UTILIZANDO CÓDIGO CFD

por

Bruna Almeida Alves

Monografia apresentada no dia 12 de Junho de 2018 ao Curso de Engenharia Química da Universidade Tecnológica Federal do Paraná, Câmpus Ponta Grossa. O candidato foi arguido pela Banca Examinadora composta pelos professores abaixo assinados. Após deliberação, a Banca Examinadora considerou o trabalho aprovado.

> $\mathcal{L}_\text{max}$  , and the set of the set of the set of the set of the set of the set of the set of the set of the set of the set of the set of the set of the set of the set of the set of the set of the set of the set of the Profa. Dra. Maria Regina Parise (UTFPR)

> \_\_\_\_\_\_\_\_\_\_\_\_\_\_\_\_\_\_\_\_\_\_\_\_\_\_\_\_\_\_\_\_\_\_\_\_ Bacharel Bruna Cassia da Silva (UTFPR)

> \_\_\_\_\_\_\_\_\_\_\_\_\_\_\_\_\_\_\_\_\_\_\_\_\_\_\_\_\_\_\_\_\_\_\_\_ Prof. Dr. Everton Moraes Matos (UTFPR) **Orientador**

 $\mathcal{L}_\text{max}$  , and the contract of the contract of the contract of the contract of the contract of the contract of the contract of the contract of the contract of the contract of the contract of the contract of the contr Profa. Dra. Juliana de Paula Martins Responsável pelo TCC do Curso de Engenharia Química

"A Folha de Aprovação assinada encontra-se na Coordenação do Curso"

Dedico este trabalho aos meus pais, Carmélia e Paulo, às minhas irmãs, Brenda e Bianca e ao meu namorado Christopher.

## **AGRADECIMENTOS**

Agradeço, primeiramente, à meus pais Carmélia e Paulo por terem me apoiado na realização do curso e durante toda a minha trajetória, sempre com muito amor e sabedoria..

Agradeço às minhas irmãs Brenda e Bianca pelo carinho e compreensão durante toda a graduação.

Agradeço ao meu namorado Christopher pelo amor, paciência, sabedoria e companheirismo.

Agradeço ao meu orientador Prof. Dr. Everton Moraes Matos, pela sabedoria com que me guiou nesta trajetória.

Aos meus colegas de sala.

A Secretaria do Curso, pela cooperação.

Enfim, a todos os que por algum motivo contribuíram para a realização desta pesquisa.

## **RESUMO**

ALMEIDA ALVES, Bruna. **Simulação de um trocador de calor casco e tubos com fluido turbulento utilizando código CFD.** 2018. 50 f. Trabalho de Conclusão de Curso (Graduação) – Engenharia Química. Universidade Tecnológica Federal do Paraná. Ponta Grossa, 2018.

Na execução de um projeto de um trocador de calor casco e tubos é necessário sempre analisar o design térmico ideal para o processo no qual vai ser utilizado. Essa análise pode ser feita de duas maneiras: analiticamente, para trocadores de calor simples e pequenos, e por simulação numérica computacional, para trocadores mais elaborados. A simulação Dinâmica dos Fluidos Computacional utilizando um código comercial vêm sido amplamente difundida e cada vez mais presente no ambiente acadêmico pois é confiável, rápida e de baixo custo se comparada com métodos experimentais. O presente trabalho se propõe a realizar a simulação em estado estacionário através de um código comercial, o Ansys CFX, de um trocador de calor casco e tubos da refinaria de uma empresa de processamento de milho via úmida. O interesse é a validação do método computacional frente aos resultados de operação do trocador de calor de casco e tubos. Analisou-se o trocador utilizando o modelo de turbulência  $k - \varepsilon$ , um dos mais populares da indústria, e obteve resultados muito semelhantes aos de operação do mesmo.

**Palavras-chave:** CFD. Regime estacionário. Trocador de Calor. Casco e Tubos. Simulação.

## **ABSTRACT**

ALMEIDA ALVES, Bruna. **Simulation of a tube and shell heat exchanger with turbulent flow using CFD code**. 2018. 50 f. Trabalho de Conclusão de Curso (Graduação) – Engenharia Química. Universidade Tecnológica Federal do Paraná. Ponta Grossa, 2018.

In the execution of a design of a tube and shell heat exchanger, it is always necessary to analyze the ideal thermal design for the process in which it will be used. This analysis can be done in two ways: analytically, for simple and small heat exchangers, and using numerical computational simulation, for more elaborate exchangers. Computational Fluid Dynamics simulation using a commercial code has been widely disseminated and increasingly present in the academic environment because it is reliable, fast and inexpensive compared to experimental methods. The present work proposes to carry out the simulation in steady state through a commercial code, the Ansys CFX, of a tube and shell heat exchanger of the refinery of a corn mill processing. The interest is the validation of the computational method in front of the results of a tube and shell heat exchanger operation. The exchanger was analyzed using the turbulence model k-ε, one of the most popular in the industry, and obtained very similar results to its operation.

**Keywords**: CFD. Steady State. Heat Exchanger. Shell and Tubes. Simulation.

## **LISTA DE FIGURAS**

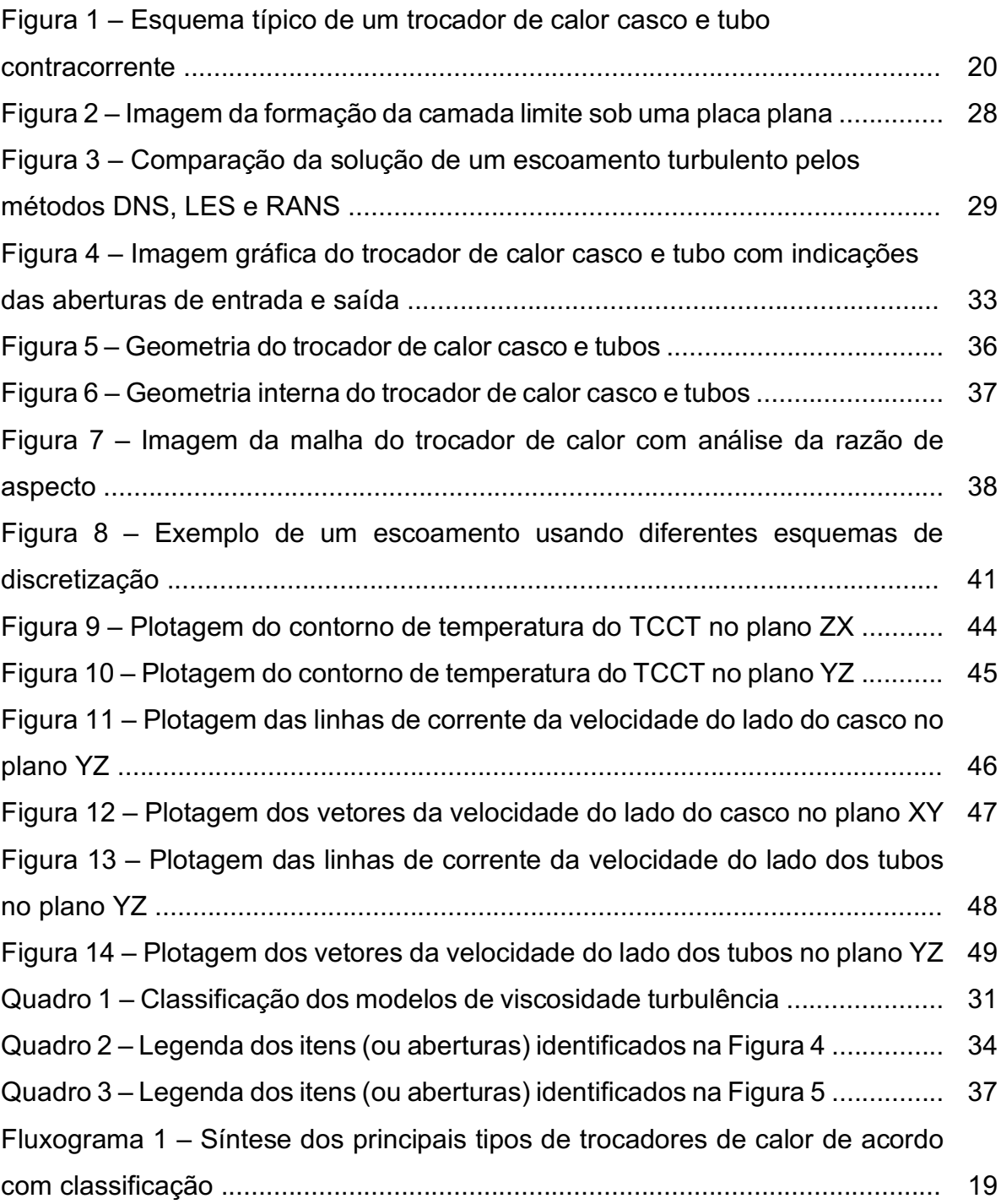

## **LISTA DE GRÁFICOS**

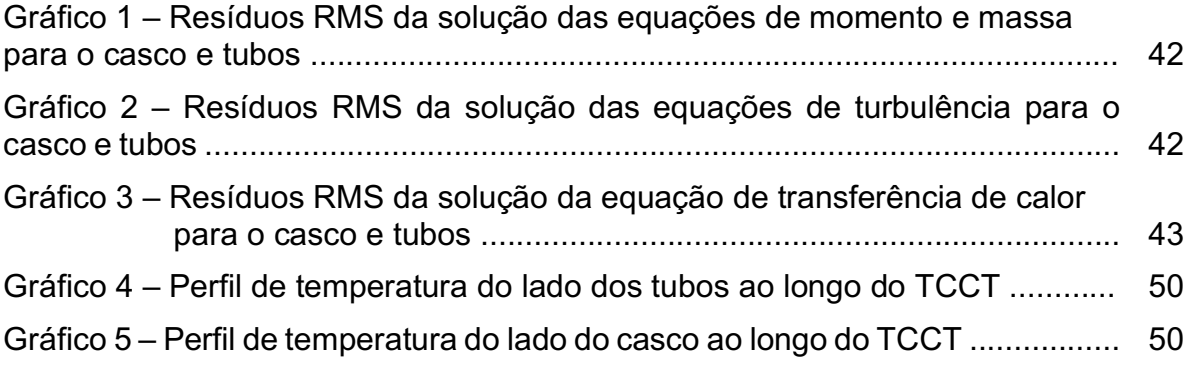

## **LISTA DE TABELAS**

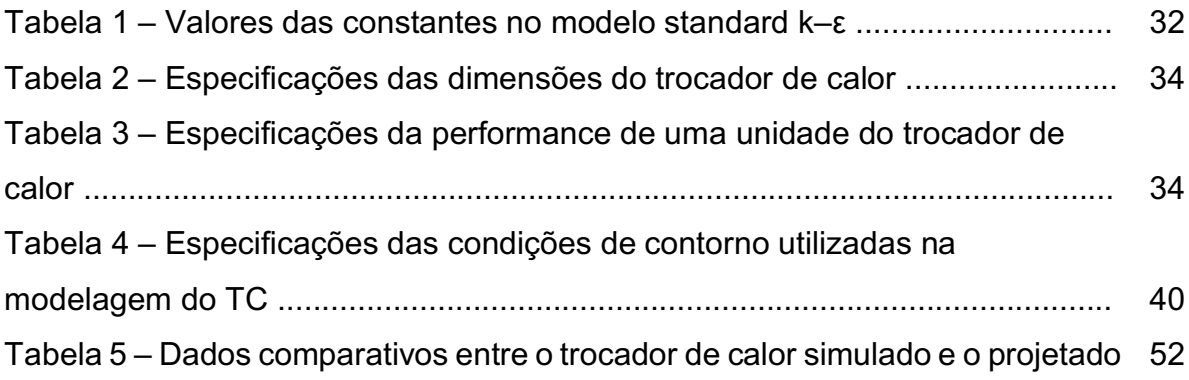

## **LISTA DE SIGLAS**

- UTFPR Universidade Tecnológica Federal do Paraná
- CFD *Computer Fluid Dynamics*
- CFX *Command Field Exercise*
- TCCT Trocador de Calor Casco e Tubos
- LMTD *Log Mean Temperature Difference*
- LES *Large Eddy Simulation*
- DNS *Direct Numerical Simulation*
- RANS *Reynolds Averaged Navier-Stokes*
- CAD Computer-Aided Design
- RMS Resíduo Médio Quadrado

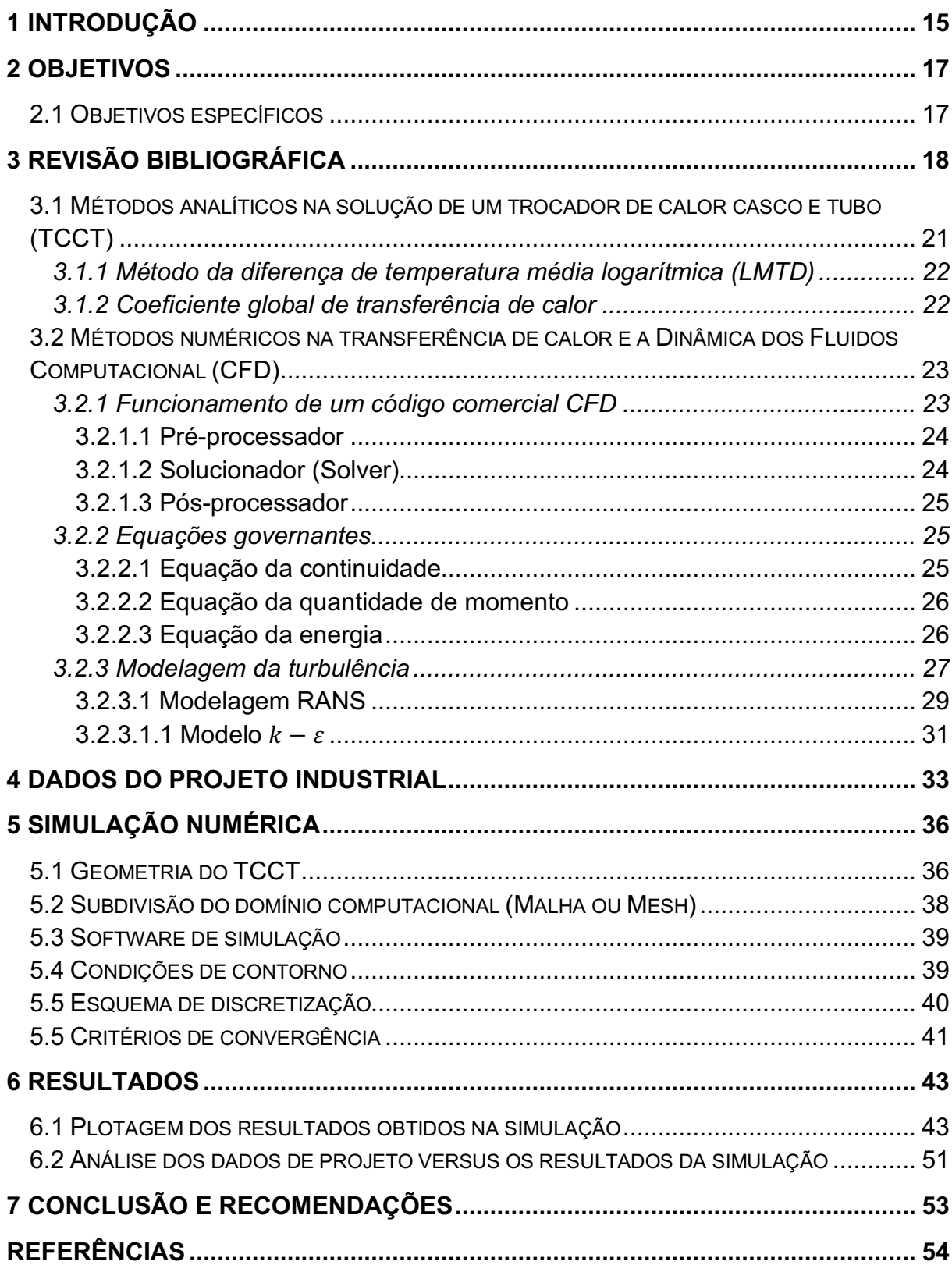

## **SUMÁRIO**

## **1 INTRODUÇÃO**

Um trocador de calor pode ser definido como um equipamento que transfere a energia de um fluido quente para um fluido frio, com efetividade máxima e mínimo investimento e custos de funcionamento. Dentro do trocador de calor, a temperatura de cada fluido muda à medida que passa pelo trocador e, portanto, a temperatura da parede divisória entre os fluidos também muda ao longo do comprimento do trocador. (KAYS; LONDON, 1984).

Os trocadores de calor são empregados em vários tipos de instalações, como fábricas petroquímicas, indústrias de processo, usinas de reator de água pressurizada, usinas nucleares e sistemas de refrigeração. Dentre os de design tubular, os trocadores de calor tipo casco e tubo são amplamente utilizados pois podem ser confeccionados de todas as formas e tamanhos, atendem uma variedade muito grande de fluidos e possuem uma eficiência satisfatória para a maioria dos processos industriais. (KUPPAN, 2000).

Segundo Çengel e Ghajar (2011), os trocadores de calor de casco e tubo são aqueles em que um dos fluidos flui através de um feixe de tubos acondicionados em um casco. O outro fluido é forçado através da casca e flui sobre a superfície exterior dos tubos. Geralmente, no casco, são colocadas chicanas para aumentar a transferência de calor. Esses trocadores ainda são classificados de acordo com o número de passes envolvidos no casco e nos tubos, assim como também de acordo ao arranjo do escoamento, paralelo ou de contra fluxo.

A metodologia do design de um trocador de calor tem uma estrutura complexa que assume as considerações apontadas a seguir (SHAH; SEKULIC, 2003):

- Formulação do problema (incluindo a interação com o cliente);
- Desenvolvimento do conceito (seleção de designs possíveis e preliminares);
- Design detalhado do trocador de calor (cálculos e outras considerações pertinentes);
- Manufatura;
- Considerações de utilização (operação, disposição final).

Essas considerações são importantes para que o engenheiro selecione o melhor projeto. Na etapa de formulação do problema, o engenheiro deve selecionar

as especificações de processo e design do trocador de calor. Esse design inclui o design térmico e hidráulico do trocador, que pode ser avaliado de duas maneiras (SHAH; SEKULIC, 2003): de forma analítica, utilizando as equações de entalpia e transferência de calor; e de forma computacional, utilizando um software baseado em Dinâmica dos Fluidos Computacional (*Computer Fluid Dynamics*) que analisa o problema através de métodos numéricos.

O método analítico se limita a problemas com geometrias de trocadores de calor simples e que a distribuição do escoamento seja conhecida e compreendida. Isto pode ser feito através de experimentação e protótipos, mas, devido à altos custos, nem sempre é possível executar.

Devido a essas limitações, o método computacional oferece grandes vantagens pois ele prevê a performance antes da modificação ou instalação dos sistemas e reduz o tempo e custo de análise de novos designs, possibilitando que o usuário teste diferentes abordagens para um modelo.

No mercado, existem vários códigos comerciais de CFD disponíveis para estudar os fenômenos de escoamento e transferência de calor. Entre os códigos de CFD melhor estabelecidos e que possui licença estudantil está o *Ansys-CFX 18.0.*  Esse código é amplamente utilizado na academia e oferece resultados satisfatórios para os problemas propostos. (VERSTEEG; MALALASEKERA, 2007).

## **2 OBJETIVOS**

O objetivo principal desse trabalho é modelar um trocador de calor casco e tubos através do código comercial *Ansys-CFX 18.0.* Visa-se obter o design do trocador para o processo de refinaria de uma indústria de processamento de milho via úmida.

## **2.1 Objetivos específicos**

- Apresentar uma introdução ao CFD (*Computational Fluid Dynamics*) e suas equações envolvidas.
- Fornecer um material de consulta detalhado a respeito de simulação numérica aos alunos de graduação.
- Comparar os resultados obtidos através da simulação numérica com a realidade do TCCT da planta industrial.

## **3 REVISÃO BIBLIOGRÁFICA**

Calor, de acordo com Çengel e Ghajar (2011), é a forma de energia que pode ser transferida de um sistema para outro como resultado da diferença de temperatura entre os sistemas. A ciência que estuda as determinações dessas taxas é conhecida como transferência de calor.

O calor pode ser transferido através de três mecanismos: condução, convecção e radiação. Condução é a transferência de calor de uma parte da substância, de maior energia, para outra parte da substância, de menor energia, através das interações entre essas partículas. Condução pode ocorrer em sólidos, líquidos e gases. (INCROPERA, 2008).

A convecção é a transferência de energia entre uma superfície sólida e um líquido ou gás adjacente, que esteja em movimento. Esse mecanismo é uma mistura de efeitos de condução e movimento do fluido (difusão). (ÇENGEL; GHAJAR, 2011).

Radiação térmica é a radiação eletromagnética emitida por um corpo em virtude da sua temperatura e às custas da sua energia interna, ou seja, é resultada de mudanças nas configurações eletrônicas dos átomos ou moléculas de um corpo. (ROHSENOW et al.,1998).

O trocador de calor é um aparelho amplamente utilizado na indústria para facilitar a troca de energia entre dois fluidos que estão em temperaturas diferentes e, ao mesmo tempo, evitar a mistura desses fluidos. Os mecanismos de transferência de calor de um trocador de calor são a convecção, dentro de cada fluido, e a condução, através das paredes dos tubos do trocador. (ÇENGEL; GHAJAR, 2011).

Os trocadores de calor podem ser classificados de acordo com: o processo de transferência de calor, o número de fluidos envolvidos, grau de compactação da superfície, tipo da construção, disposição das correntes dos fluidos e de acordo com os mecanismos de transferência de calor (SHAK; SEKULIC, 2003). O Fluxograma 1, adaptado do livro *Fundamental Heat Exchanger Design*, é a síntese dos principais tipos de trocadores, de acordo com classificação.

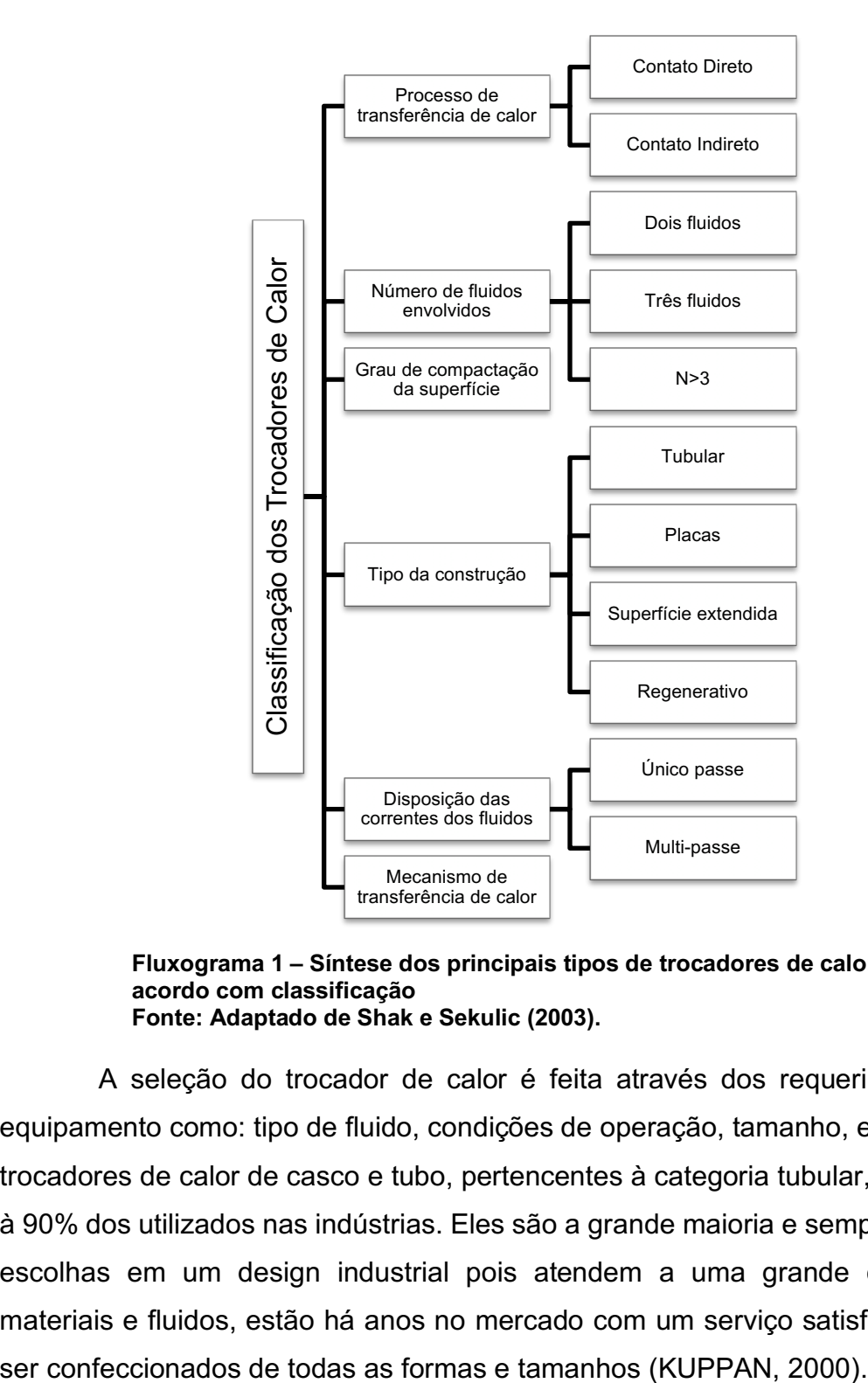

**Fluxograma 1 – Síntese dos principais tipos de trocadores de calor de acordo com classificação Fonte: Adaptado de Shak e Sekulic (2003).**

A seleção do trocador de calor é feita através dos requerimentos para o equipamento como: tipo de fluido, condições de operação, tamanho, entre outras. Os trocadores de calor de casco e tubo, pertencentes à categoria tubular, correspondem à 90% dos utilizados nas indústrias. Eles são a grande maioria e sempre as primeiras escolhas em um design industrial pois atendem a uma grande capacidade de materiais e fluidos, estão há anos no mercado com um serviço satisfatório e podem

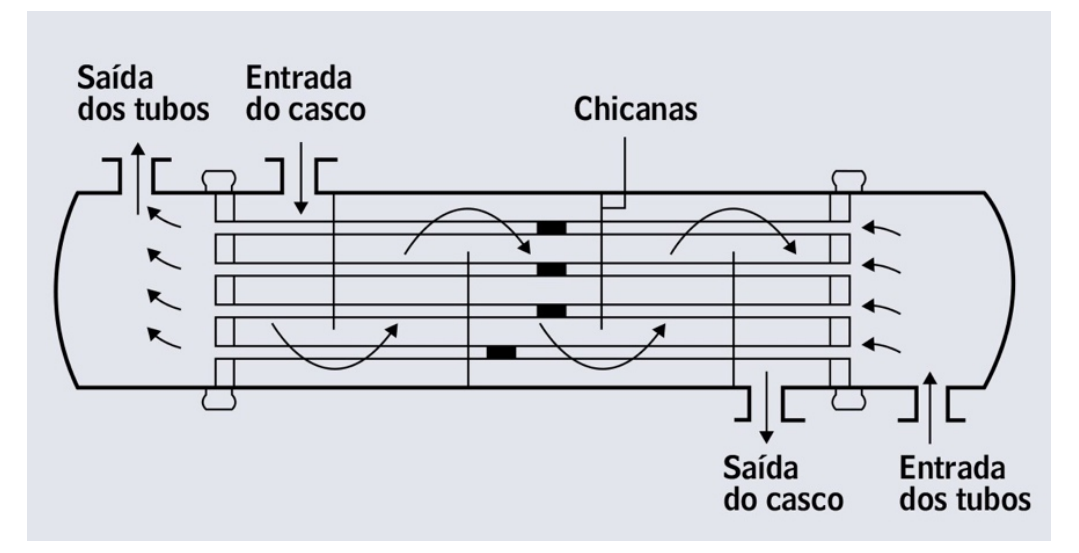

**Figura 1 – Esquema típico de um trocador de calor casco e tubo contracorrente Fonte: Incropera (2008).**

O trocador de casco e tubo, mostrado na Figura 1, contém um alto número de tubos redondos acondicionados em um casco cilíndrico com os eixos paralelos ao casco. A transferência de calor acontece à medida que um fluido flui dentro dos tubos e o outro flui fora dos tubos, pelo casco. Geralmente são instaladas chicanas, dispositivos utilizados para conter o fluxo induzindo turbulência e um componente de velocidade na direção do escoamento cruzado, aumentando, assim, o coeficiente convectivo no fluido no lado do casco (INCROPERA, 2008).

Os trocadores de calor de casco e tubo são classificados de acordo com o número de passes nos tubos e no casco e, também, de acordo com o escoamento dos fluidos.

Trocadores no qual todos os tubos fazem uma passagem somente no casco, por exemplo, são chamados de um único passe no casco. Se o fluido passa somente uma vez nos tubos, esse trocador é chamado então de um único passe no casco e nos tubos (ÇENGEL; GHAJAR, 2011). O escoamento pode ser paralelo, os fluidos quente e frio entram no trocador de calor pela mesma ponta e escoam na mesma direção, ou contracorrente, os fluidos quente e frio entram no trocador de calor em pontas opostas e fluem em direções opostas. A Figura 1 é de um trocador de calor de um único passe contracorrente.

## **3.1 Métodos analíticos na solução de um trocador de calor casco e tubo (TCCT)**

O método analítico é indicado para a resolução de problemas com geometrias e condições de contorno simples. A modelagem numérica analítica de um trocador de calor garante que será selecionado o equipamento ideal para que os fluxos mássicos atinjam uma mudança específica da temperatura ou para prever as temperaturas de saída.

Para simplificar a modelagem, deve-se fazer algumas considerações, de acordo com Çengel e Ghajar (2011):

- O escoamento será considerado estacionário, devido à trocadores de calor operarem por longos períodos de tempo;
- A energia cinética e potencial serão desconsideradas visto que as correntes do fluido não sofrem mudanças significativas nas velocidades e alturas;
- O calor específico de um fluido, geralmente, muda com a temperatura, porém, considerando uma faixa de temperatura específica, o mesmo é considerado uma constante;
- A condução de calor axial ao tubo é geralmente insignificante e é desconsiderada;
- A superfície externa do trocador é considerada sendo perfeitamente isolada, o que evita a perda de calor para a superfície externa.

Com essas premissas, a primeira lei da termodinâmica define que a taxa de calor transferida pelo fluido quente é igual a taxa de calor transferida pelo fluido frio, ou seja:

$$
\dot{Q} = \dot{m}_f C_{p,f} (T_{f,sai} - T_{f,ent}) \tag{1}
$$
\n
$$
\dot{Q} = \dot{m}_q C_{p,q} (T_{q,sai} - T_{q,ent}) \tag{2}
$$

Onde os subscritos q e f são referentes à quente e frio, respectivamente, e  $\dot{Q}$ = taxa de calor;  $\dot{m_f}, \dot{m_q}$ = taxas de fluxo de massa;  $\mathcal{C}_{p,f}, \mathcal{C}_{p,q}$  = calores específicos;  $T_{f,sai},$  $T_{q,sai}$  = temperaturas de saída;  $T_{f,ent}$ ,  $T_{q,ent}$  = temperaturas de entrada.

A taxa de transferência calor em um trocador de calor pode ser expressa também, analogamente, utilizando uma extensão da lei de resfriamento de Newton, com o coeficiente global de transferência de calor U usado no lugar do único

coeficiente de transferência de calor h. Como o  $\Delta T$  varia de acordo com a posição no trocador de calor, é necessário utilizar o  $\Delta T_m$  (média apropriada de diferenças de temperatura) (INCROPERA, 2008).

A equação fica, portanto:

$$
\dot{Q} = U A_s \Delta T_m \quad (3)
$$

Onde As é a área de transferência de calor.

Para resolver essa equação é essencial encontrar os valores da temperatura média e o coeficiente global da transferência de calor.

3.1.1 Método da diferença de temperatura média logarítmica (LMTD)

Na modelagem numérica do trocador de calor focada em que os fluxos mássicos atinjam uma mudança específica da temperatura é recomendado, por Çengel e Ghajar (2011), que a  $\Delta T_m$  seja aproximada utilizando o método da diferença de temperatura média logarítmica (LMTD), ou seja,  $\Delta T_m = \Delta T_{lm}$  e  $\Delta T_{lm}$  é definida pela expressão (4), para um fluxo contracorrente.

$$
\Delta T_{lm} = \frac{\Delta T_1 - \Delta T_2}{\ln(\Delta T_1 / \Delta T_2)} = \frac{(T_{q, ent} - T_{f, sat}) - (T_{q, sat} - T_{f, ent})}{\ln[(T_{q, ent} - T_{f, sat}) / (T_{q, sat} - T_{f, ent})]} (4)
$$

#### 3.1.2 Coeficiente global de transferência de calor

Para um trocador de calor sem incrustações, o coeficiente global de transferência de calor pode ser descrito pela relação (ÇENGEL; GHAJAR, 2011):

$$
\frac{1}{U A_S} = \frac{1}{U_I A_i} = \frac{1}{U_O A_O} = R = \frac{1}{h_{tub} A_i} + \frac{\ln(\frac{D_O}{D_i})}{2\pi k L} + \frac{1}{h_{casc} A_O} (5)
$$

onde  $A_i$  e  $A_o$  são as áreas das superfícies de transferência de calor internas e externas, respectivamente,  $D_i e D_0$  são os diâmetros interno e externo do tubo, respectivamente, k é a condutividade do material do tubo, L é a espessura do tubo e  $h_{\text{tub}}$  e  $h_{\text{case}}$  são os coeficientes de calor do tubo e do casco, respectivamente.

A determinação dos coeficientes de transferência de calor para o lado dos tubo e do casco,  $h_{\text{tub}}$  e  $h_{\text{case}}$ , pode ser feita através de correlações que envolvem o número de Reynolds, Prandl e Nusselt. Essas correlações são facilmente encontradas na literatura.

## **3.2 Métodos numéricos na transferência de calor e a Dinâmica dos Fluidos Computacional (CFD)**

A maioria dos problemas de engenharia relacionados à transferência de calor envolve geometrias complicadas com condições de contorno complexas que não são passíveis de serem resolvidas analiticamente (ÇENGEL; GHAJAR, 2011).

Quando não há a opção da resolução analítica, outra ferramenta é interessante para a resolução do problema: os métodos numéricos. Esses métodos baseiam-se na substituição da equação diferencial por um conjunto de *n* equações algébricas para as temperaturas desconhecidas em *n* pontos selecionados no meio, e a solução simultânea dessas equações resulta em valores de temperatura naqueles pontos discretos (ÇENGEL; GHAJAR, 2011). A solução numérica não é exata como a analítica, mas, se executada de forma correta, é muito próxima à solução real.

A Dinâmica dos Fluidos Computacional (ou CFD, do inglês, *Computational Fluid Dynamics*) é uma ferramenta estruturada de acordo com métodos numéricos e estrutura de dados que permite analisar sistemas que envolvem transferência de calor utilizando simulação computadorizada (VERSTEEG; MALALASEKERA, 2007).

Essa ferramenta, de análise gráfica do comportamento dos fluidos, proporcionou uma maneira de baixo custo e rápida de testar sistemas de escoamento de fluidos (SAYMA, 2009).

#### 3.2.1 Funcionamento de um código comercial CFD

No mercado existem diversos softwares comerciais de códigos CFD disponíveis como Ansys Fluid, Ansys CFX, COMSOL Multiphysics, AutoDesk entre outros. Apesar das particularidades de cada um, todos possuem interfaces com os três principais elementos: um pré-processador (*pre-processor*), um solucionador (*solver*) e um pós-processador (*post-processor*). Nos tópicos seguintes, será feita uma breve explicação de como cada etapa funciona (VERSTEEG; MALALASEKERA, 2007).

#### 3.2.1.1 Pré-processador

O pré-processamento consiste de o usuário inserir um problema e os parâmetros no programa CFD utilizando uma interface amigável. O solucionador (solver) transforma esses parâmetros de forma que consiga processá-los e solucionar o problema. As atividades do usuário, nesse estágio, envolvem então (VERSTEEG; MALALASEKERA, 2007):

- Definição da geometria do domínio computacional;
- Discretização do domínio ou geração da malha de elementos;
- Seleção do fenômeno físico ou químico que será modelado;
- Definição das propriedades dos fluidos;
- Especificação das condições de contorno das células coincidentes ou regiões que tocam a fronteira do domínio;
- Definição do critério de convergência e os métodos de discretização.

A solução para um problema de temperatura é definida pelos nós dentro de cada célula e a precisão do resultado é regido pela quantidade de células da malha, ou seja, quanto maior o número de células, mais acurada é a solução. Malhas ideais são, geralmente, não uniformes: mais finas em áreas que grandes variações ocorrem e mais grossas em regiões com pequenas mudanças (VERSTEEG; MALALASEKERA, 2007).

#### 3.2.1.2 Solucionador (*Solver*)

Existem três diferentes modos de obter a formulação numérica de condução de calor como método de diferenças finitas, método de elementos finitos e métodos espectrais (ÇENGEL; GHAJAR, 2011). Levando em consideração que os códigos CFD comerciais mais populares utilizam o método de volumes finitos, é interessante focar somente nesse método.

De maneira geral, o algoritmo numérico consiste dos seguintes passos (VERSTEEG; MALALASEKERA, 2007):

• Integração das equações governantes do escoamento do fluido sobre todos os volumes de controle (finitos) do domínio;

- Discretização conversão das equações integrais resultantes em um sistema de equações algébricas;
- Solução das equações algébricas por um método iterativo.

#### 3.2.1.3 Pós-processador

De acordo com Lopez (2017), "o pós-processamento consiste na interpretação dos resultados obtidos com a ajuda de uma interface gráfica" e algumas dessas ferramentas são: exibição da malha e da geometria, plotagem dos vetores, plotagem das linhas de contorno, plotagem de superfícies 2D e 3D, entre outros.

A especificação da geometria do domínio e o desenho da malha são as principais tarefas para alcançar um resultado bem-sucedido da simulação. Os aspectos que caracterizam um bom resultado são a convergência e a independência da malha. Cabe ao simulador de julgar, ao final da simulação, se os resultados são suficientemente bons pois é impossível de validar os modelos de códigos CFD com outros meios, a não ser a validação com testes experimentais, o que nem sempre é possível (VERSTEEG; MALALASEKERA, 2007).

#### 3.2.2 Equações governantes

As equações governantes do escoamento de um fluido representam afirmações matemáticas relacionadas à Lei da Conservação da física (VERSTEEG; MALALASEKERA, 2007). Essas equações, também conhecidas como equações de Navier-Stokes, são descritas a seguir.

## 3.2.2.1 Equação da continuidade

A equação da continuidade, ou equação da conservação da massa, parte do princípio que massa não pode ser criada nem desaparecer de um sistema. Ela é descrita da seguinte forma (WHITE, 2011):

$$
\frac{\partial \rho}{\partial t} + \overrightarrow{\nabla} \cdot (\rho \overrightarrow{U}) = 0 \ (6)
$$

Onde  $\rho$  é a densidade do fluido,  $t$  é o tempo,  $\vec{v}$  é vetor do divergente e  $\vec{U}$  é o vetor da velocidade de escoamento.

Considerando o escoamento como permanente, a equação x é reduzida para:

$$
\vec{\nabla} \cdot (\rho \vec{U}) = 0 \text{ (7)}
$$

3.2.2.2 Equação da quantidade de momento

De acordo com a Segunda Lei de Newton, a taxa de mudança do momento é igual a soma das forças de uma partícula de fluido (WHITE, 2011). As equações da quantidade de momento, para um fluido compressível newtoniano e escoamento permanente são:

x-momentum: 
$$
\overrightarrow{V} \cdot (\rho u \overrightarrow{U}) = -\frac{\partial p}{\partial x} + \overrightarrow{V} \cdot (\mu \text{ grad } u)
$$
 (8)  
y-momentum:  $\overrightarrow{V} \cdot (\rho v \overrightarrow{U}) = -\frac{\partial p}{\partial y} + \overrightarrow{V} \cdot (\mu \text{ grad } v)$  (9)  
z-momentum:  $\overrightarrow{V} \cdot (\rho w \overrightarrow{U}) = -\frac{\partial p}{\partial z} + \overrightarrow{V} \cdot (\mu \text{ grad } w)$  (10)

Onde  $p$  é a pressão normal,  $\rho$  é a densidade do fluido,  $\vec{v}$  é vetor do divergente,  $\vec{U}$  é o vetor da velocidade de escoamento,  $grad$  é o vetor gradiente,  $\mu$  é a viscosidade do fluido e  $u, v e$  w são as componentes da velocidade em cada direção x, y e z.

#### 3.2.2.3 Equação da energia

De acordo com a primeira lei da termodinâmica, a taxa de mudança de energia é igual a taxa de calor somada à taxa de trabalho feita por uma partícula de fluido. Essa equação é representada, então, pela soma da energia interna, da energia cinética e da energia potencial gravitacional (VERSTEEG; MALALASEKERA, 2007):

$$
\frac{\partial(\rho h)}{\partial t} + \overrightarrow{\nabla} \cdot (\rho h \overrightarrow{U}) = -p \overrightarrow{\nabla} \cdot \overrightarrow{U} + \overrightarrow{\nabla} \cdot (k \text{ grad } T) + \Phi + S_i \text{ (11)}
$$

Onde  $h, k \, e \, T$  são entalpia estática, condutividade térmica do fluido e temperatura, respectivamente;  $p \notin a$  pressão normal,  $p \notin a$  densidade do fluido,  $\vec{v} \notin a$  vetor do divergente,  $\vec{U}$  é o vetor da velocidade de escoamento, grad é o vetor gradiente,  $S_i$  é uma fonte de fluxo de calor e  $\Phi$  é a dissipação viscosa, que modela o aquecimento interno por viscosidade e é insignificante na maioria dos casos (VERSTEEG; MALALASEKERA, 2007).

Em um regime permanente, sem fluxo de calor e desprezando o termo de dissipação viscosa, a equação se torna:

$$
\overrightarrow{\nabla} \cdot (\rho h \overrightarrow{U}) = -p \overrightarrow{\nabla} \cdot \overrightarrow{U} + \overrightarrow{\nabla} \cdot (k \text{ grad } T) (12)
$$

Em um domínio sólido, a equação é modificada para (ANSYS INC., 2016):

$$
\frac{\partial(\rho_s h_s)}{\partial t} + \overrightarrow{\nabla} \cdot (\rho_s h_s \overrightarrow{U_s}) = -p \overrightarrow{\nabla} \cdot \overrightarrow{U} + \overrightarrow{\nabla} \cdot (k_s \,grad \, T_s) + \overrightarrow{S_t} \, (13)
$$

Em um regime permanente, sem fluxo de calor, condutividade do sólido constante para o intervalo de temperatura estudado e estacionário, a equação é reduzida para (ANSYS INC, 2016):

$$
\nabla^2 T = 0 \ (14)
$$

#### 3.2.3 Modelagem da turbulência

Em 1880, Osborne Reynolds observou que um escoamento laminar ordenado se transformou em um movimento caótico quando a velocidade em um tubo atingiu um determinado valor. Desse experimento, surgiu a fórmula x que é utilizada para obter um valor não dimensional conhecido como número de Reynolds (SAYMA, 2009).

$$
Re=\frac{\rho UL}{\mu}\,\,(15)
$$

Onde  $\rho$  é a massa específica, U é a velocidade média, L é uma dimensão característica e  $\mu$  é a viscosidade dinâmica.

O número de Reynolds representa a relação entre as forças de inércia e as viscosas. Quando as forças de inércia são muito maiores que as forças viscosas, o escoamento passa a ser turbulento.

No escoamento turbulento, o movimento torna-se intrinsecamente instável mesmo com condições de limites impostas constantes. A velocidade e todas as outras propriedades de fluxo variam de maneira aleatória e caótica (VERSTEEG; MALALASEKERA, 2007).

A modelagem da turbulência é essencial para os engenheiros por que a maioria dos escoamentos estudados são turbulentos. Por exemplo, em trocadores de calor, turbulência ajuda a melhorar a mistura do fluido e, com isso, melhora o coeficiente de transferência de calor (SAYMA, 2009).

Na modelagem de um regime laminar, o escoamento do fluido pode ser completamente previsto solucionando apenas as equações de Navier-Stokes (equações x, x e x), que fornecem os campos de velocidade e pressão. À medida que o fluxo aumenta, e portanto o número de Reynolds, o campo de fluxo exibe pequenos redemoinhos e as escalas espaciais e temporais tornam-se tão pequenas que é computacionalmente inviável resolvê-las usando as equações de Navier-Stokes (INCROPERA, 2018). Esse fenômeno é visualizado na Figura 2.

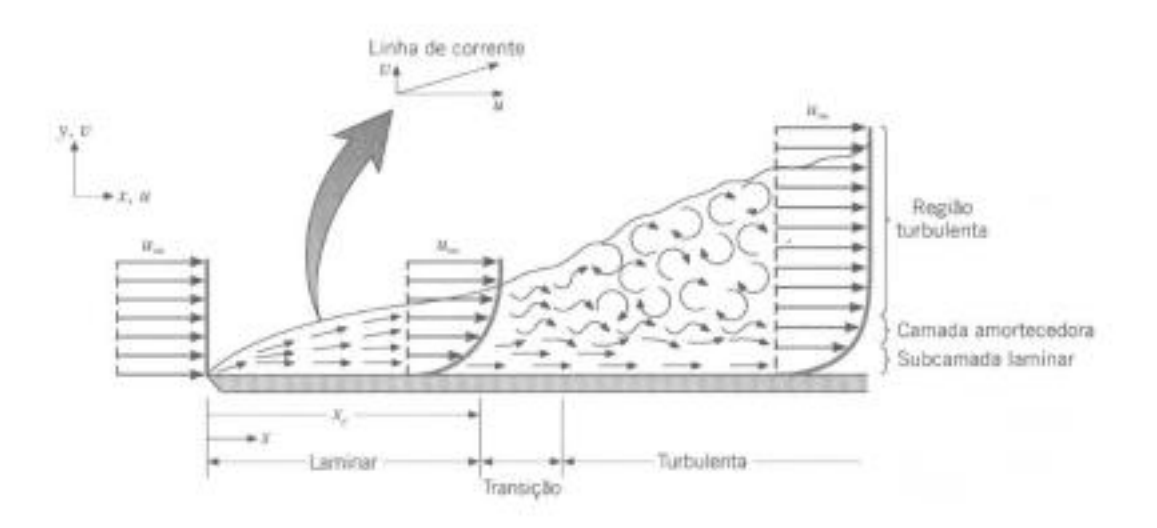

## **Figura 2 – Imagem da formação da camada limite sob uma placa plana Fonte: INCROPERA (2018).**

Há três estratégias numéricas para a modelagem da turbulência no CFD, de acordo com Barth (2016): RANS (*Reynolds Averaged Navier-Stokes*), que resolve a turbulência em função da média das variáveis no tempo e é a estratégia mais empregada em CFD; LES (*Large Eddy Simulation*), que resolve a turbulência em função do tamanho das escalas turbulentas, ou seja, grandes escalas são calculadas e as menores são modeladas porém para essa estratégia a malha deve ser bastante refinada; e a DNS (*Direct Numerical Simulation*), onde a malha é gerada de modo a garantir que todas as escalas turbulentas possam ser calculadas diretamente, sem necessidade de modelagem, porém essa estratégia é impraticável em casos reais. Na Figura 3, pode-se visualizar uma comparação das soluções obtidas para um escoamento turbulento utilizado os métodos DNS, LES e RANS.

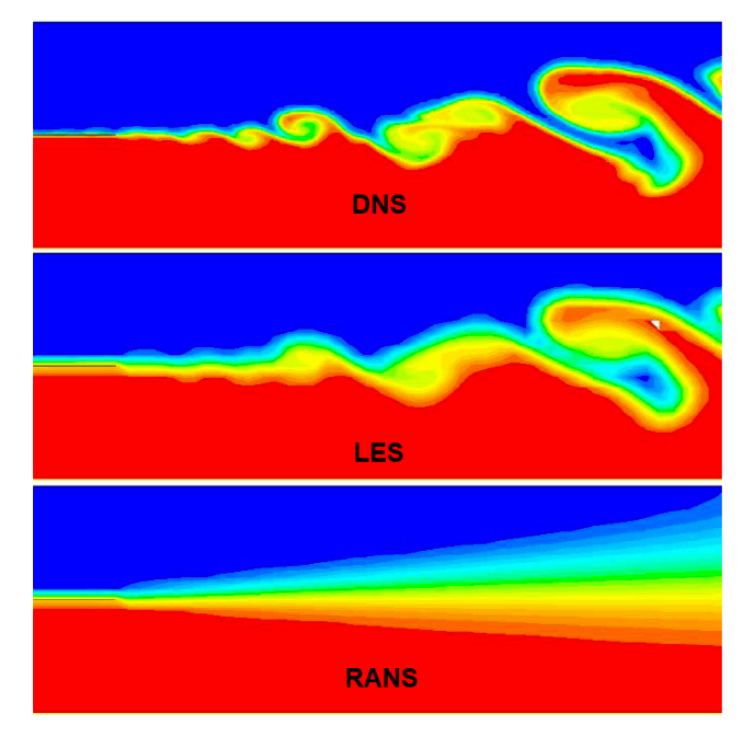

**Figura 3 – Comparação da solução de um escoamento turbulento pelos métodos DNS, LES e RANS**

**Fonte: ANSYS INC. (2016).**

De acordo com VERSTEEG e MALALASEKERA (2007), para fins de engenharia, não é necessário resolver detalhes das oscilações turbulentas pois os usuários geralmente estão mais interessados nas informações relacionadas ao tempo de escoamento médio. Assim sendo, a maioria das simulações computacionais que envolvam turbulência podem ser resolvidas utilizando a modelagem RANS (*Reynolds Averaged Navier-Stokes*).

#### 3.2.3.1 Modelagem RANS

Os modelos de turbulência modificam as equações de Navier-Stokes instáveis originais pela introdução de quantidades médias e flutuantes para produzir as equações RANS. Essas equações representam apenas as grandezas médias do fluxo, enquanto modelam os efeitos da turbulência sem a necessidade de resolução das flutuações turbulentas. Todas as escalas do campo de turbulência estão sendo modeladas (ANSYS INC., 2016).

Por exemplo, uma velocidade  $U_i$  pode ser dividida em uma componente média,  $\bar{U}_i$ , e uma componente variante no tempo,  $u_i$ , ou seja,

$$
U_i = \overline{U}_i + u_i \ (16)
$$

O componente médio é dado, portanto, por:

$$
\bar{U}_t = \frac{1}{\Delta t} \int_t^{t + \Delta t} U_i \, dt \, (17)
$$

Onde ∆t é uma escala de tempo que é maior em comparação às escalas das flutuações turbulentas, porém menor que as escalas que elas são resolvidas.

Dessa forma, as equações governantes originais se tornam, pela modelagem RANS (obs.: a barra que denota uma variável média é retirada para facilitar o entendimento das equações):

Equação da conservação da massa: $\frac{\partial}{\partial x_j}(\rho U_j) = 0$  (18) Equação do momento:  $\frac{\partial}{\partial x_j}(\rho U_i U_j) = - \frac{\partial p}{\partial x_i} + \frac{\partial}{\partial x_j} \left(\mu \frac{\partial u_j}{\partial x_i}\right)$  $\left(\frac{\partial u}{\partial x_i}\right)-\frac{\partial}{\partial x_j}\big(\rho\overline{u_iu_j}\big)$  (19) Equação da energia:  $\frac{\partial}{\partial x_j}(\rho U_j h) = \frac{\partial}{\partial x_j}\Big(\lambda \frac{\partial T}{\partial x_i}\Big) - \frac{\partial}{\partial x_j}(\rho \overline{u_j \phi})$  (20)

Onde os últimos termos extras nas equações 19 e 20 são conhecidos como tensores de Reynolds (*Reynolds Stresses*) e fluxos de calor turbulento, respectivamente. Esses termos descrevem as flutuações causadas pela turbulência nas equações de transporte (VERSTEEG; MALALASEKERA, 2007).

Os mais comuns modelos de turbulência RANS são classificados com base no número adicional de equações de transporte que são requeridas para serem solucionadas junto com as equações de escoamento RANS. O Quadro 1 indica os modelos mais comuns e respectivos números de equações extras (ANSYS INC., 2016).

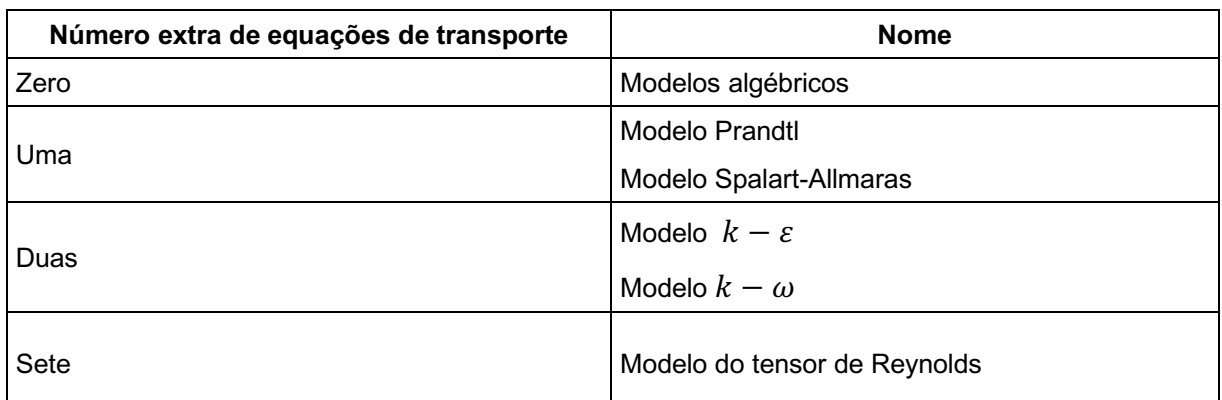

**Quadro 1 – Classificação dos modelos de viscosidade turbulência Fonte: Ansys INC. (2016).**

Os termos extras, tensores de Reynolds e fluxos de calor turbulento, são modelados por modelos de turbulência clássicos sendo os mais conhecidos o modelo  $k - \varepsilon$  e o modelo do tensor de Reynolds. Esses modelos são mais econômicos em recursos computacionais e, por isso, têm sido mais utilizados nos cálculos de escoamento na engenharia (VERSTEEG; MALALASEKERA, 2007).

3.2.3.1.1 Modelo  $k - \varepsilon$ 

Segundo Versteeg e Malalasekera (2007), o modelo standard k–ε de Launder e Spalding (1974), é um modelo de duas equações baseado na modelagem da energia cinética turbulenta k, e sua taxa de dissipação ε. Ele assume que a viscosidade turbulenta está ligada à energia cinética turbulenta e a sua taxa dissipação pela seguinte relação:

$$
\mu_t = \rho C_\mu \frac{k^2}{\varepsilon} (21)
$$

Onde  $C_u$  é uma constante adimensional.

Os modelos tradicionais k–ε usam as equações (22) e (23) de transporte para k e ε (VERSTEEG; MALALASEKERA, 2007):

$$
\frac{\partial(\rho k)}{\partial t} + div(\rho kU) = div \left[ \frac{\mu_t}{\sigma_k} grad \ k \right] + 2\mu_t S_{ij} . S_{ij} - \rho \varepsilon \tag{22}
$$
\n
$$
\frac{\partial(\rho \varepsilon)}{\partial t} + div(\rho \varepsilon U) = div \left[ \frac{\mu_t}{\sigma_\varepsilon} grad \ \varepsilon \right] + C_{1\varepsilon} \frac{\varepsilon}{k} 2\mu_t S_{ij} . S_{ij} - C_{2\varepsilon} \rho \frac{\varepsilon^2}{k} \tag{23}
$$

Em palavras, essas equações significam:

Taxa de mudança de k ou  $\varepsilon$  + Transporte de k ou  $\varepsilon$  por convecção = Transporte de k ou  $\varepsilon$  por difusão + Taxa de produção de k ou  $\varepsilon$  – Taxa de destruição de k ou  $\varepsilon$ .

Essas equações contém 5 constantes:  $C_{\mu}$ ,  $\sigma_{k}$ ,  $\sigma_{\varepsilon}$ ,  $C_{1\varepsilon}$  e  $C_{2\varepsilon}$ . Os valores para essas constantes no modelo standard k–ε são:

**Tabela 1 – Valores das constantes no modelo standard** k–ε

|                                        | <b>Constante Valor</b>       |      |  |  |
|----------------------------------------|------------------------------|------|--|--|
|                                        | $C_{\mu}$                    | 0,09 |  |  |
|                                        | $\sigma_{k}$                 | 1,00 |  |  |
|                                        | $\sigma_{\rm s}$             | 1,30 |  |  |
|                                        | $C_{1,\varepsilon}$          | 1,44 |  |  |
|                                        | $\mathcal{C}_{2\varepsilon}$ | 1,92 |  |  |
| Fonte: Versteeg e Malalasekera (2007). |                              |      |  |  |

Para computar os tensores de Reynolds, é utilizado a relação de Boussinesq:

$$
-\rho \overline{u_i' u_j'} = \mu_t \left( \frac{\partial u_i}{\partial x_j} + \frac{\partial u_j}{\partial x_i} \right) - \frac{2}{3} \rho k \delta_{ij} = 2\mu_t S_{ij} - \frac{2}{3} \rho k \delta_{ij}
$$
 (24)

O presente estudo tem como objetivo a modelagem de um trocador casco e tubos. Para esse tipo de modelagem, o modelo  $k - \varepsilon$ , dentre os diversos modelos, é o mais interessante para a aplicação pois consegue fornecer uma aproximação fiel ao tipo de problema e, além disso, é simples, robusto e mais econômico computacionalmente (ANSYS INC., 2016).

#### **4 DADOS DO PROJETO INDUSTRIAL**

A empresa de processamento de milho por via úmida possui na área da refinaria dois trocadores de calor casco e tubo que são utilizados para aquecerem a água do processo de produção do xarope de milho.

Os TCCT são idênticos e possuem as mesmas dimensões de projeto. A Figura 4 mostra a imagem do projeto do trocador e a legenda para cada item identificado na imagem (A, B, C, D, E e F) é apresentada no Quadro 2.

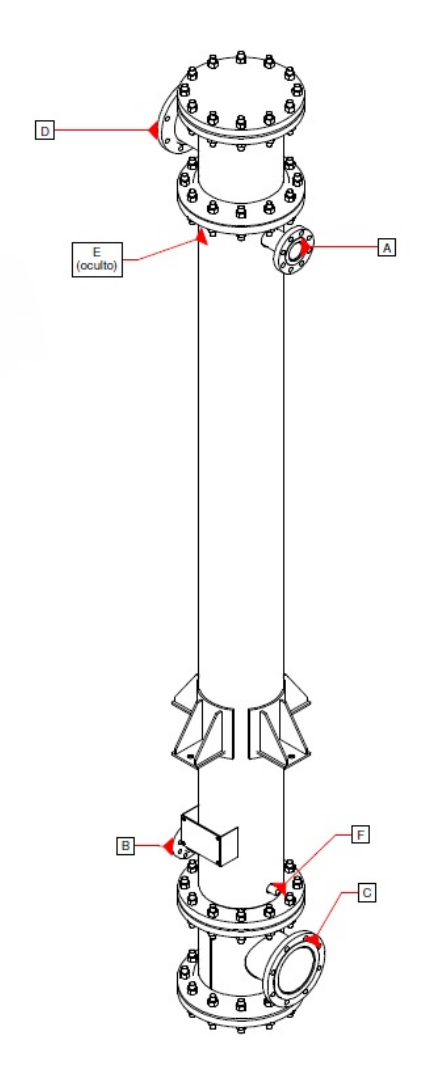

**Figura 4 – Imagem gráfica do trocador de calor casco e tubo com indicações das aberturas de entrada e saída Fonte: Empresa de processamento de milho (2013).**

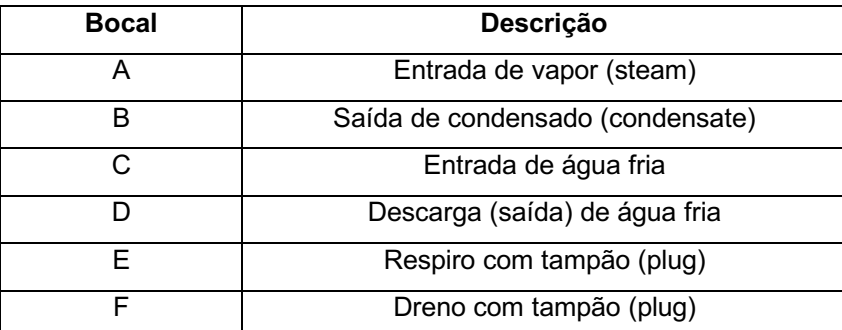

**Quadro 2 – Legenda dos itens (ou aberturas) identificados na Figura 4 Fonte: Autoria própria (2018).**

Os parâmetros das dimensões do trocador de calor foram obtidos através do projeto também e são identificados na Tabela 2 a seguir.

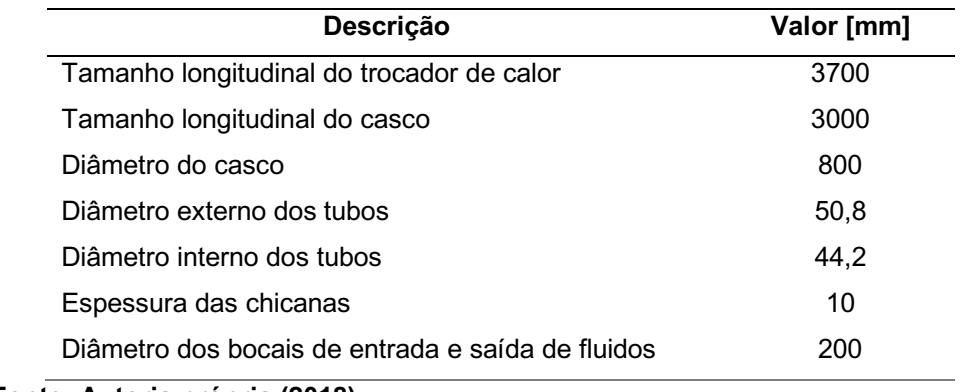

#### **Tabela 2 – Especificações das dimensões do trocador de calor**

**Fonte: Autoria própria (2018).**

Os trocadores de calor casco e tubo foram projetados para resfriarem a água que é utilizada em um processo na refinaria. Esse resfriamento é através de agua fria, que entra no trocador pelo lado do casco enquanto o fluido quente entra no trocador pelo lado dos tubos. O trocador é de um passe no casco e um passe nos tubos.

O trocador de calor foi projetado para atender as especificações que o processo requer, que são listadas na Tabela 3.

**Tabela 3 – Especificações da performance de uma unidade do trocador de calor Dados de performance de uma unidade do trocador de calor**

| Alocação do fluido               | Tubos         |    | Casco       |      |
|----------------------------------|---------------|----|-------------|------|
| Nome do fluido                   | Fluido quente |    | Fluido frio |      |
| Quantidade de fluido [kg/h]      | 59512         |    | 5351        |      |
| Temperatura (Entrada/Saída) [°C] | 100           | 75 | 15          | 15,8 |
| Velocidade [m/s]                 | 0,29          |    | 4,20        |      |

**Fonte: Empresa de processamento de milho (2013).**

É importante ressaltar que os parâmetros identificados na Tabela 3 são atendidos no processo, variando insignificantemente. A empresa procura compreender o mecanismo da transferência de calor dentro do trocador casco e tubos para poder dimensionar trocadores para outros processos da refinaria. Esses outros trocadores serão aplicados para o mesmo tipo de fluido e buscando as mesmas condições de operação, porém a empresa busca, principalmente, a redução do tempo de operação do trocador de calor e, por isso, gostaria de otimizar o processo de transferência de calor.

Para realizar essa projeto de forma efetiva, rápida e econômica, a empresa buscou alunos da universidade que conseguissem trabalhar com dinâmica de fluidos computacional e simular, em códigos comerciais, trocadores de calor a fim de apresentar como a simulação de um trocador de calor funciona e, dessa forma, reter os dados para projetos futuros.

Para a simulação, foram utilizadas as especificações físicas do trocador de calor, da Tabela 2 e as especificações da performance do trocador, da Tabela 3. As especificações físicas foram essenciais para a montagem da malha de simulação enquanto as especificações da performance foram necessárias para validar a simulação numérica.

## **5 SIMULAÇÃO NUMÉRICA**

Neste capítulo é apresentada a metodologia utilizada para realizar a simulação de CFD do trocador de calor casco e tubos em regime permanente com as hipóteses e simplificações adotadas.

## **5.1 Geometria do TCCT**

A geometria do trocador de calor casco e tubo foi desenhada no software de desenho assistido no computador (CAD, do inglês *Computer Aided Design*) SALOME©. O SALOME © é um software que possui uma plataforma para pré e posprocessamento para simulação numérica. Esse software foi escolhido, dentre tantos disponíveis no mercado, pois possui licença gratuita e é o software utilizado no curso de Engenharia Química na Universidade Tecnológica Federal do Paraná campus Ponta Grossa.

É importante ressaltar que o software SALOME© cria o corpo "molhado" da geometria, ou seja, o volume que os fluidos ocupam no trocador de calor onde é aplicado as equações de transporte e os modelos de turbulência (LOPEZ, 2017). Devido a isso, a geometria criada pode ser utilizada, diretamente, para a criação da malha, sem ser necessário extrair o corpo "molhado". Na Figura 5 pode-se visualizar a geometria do trocador de calor.

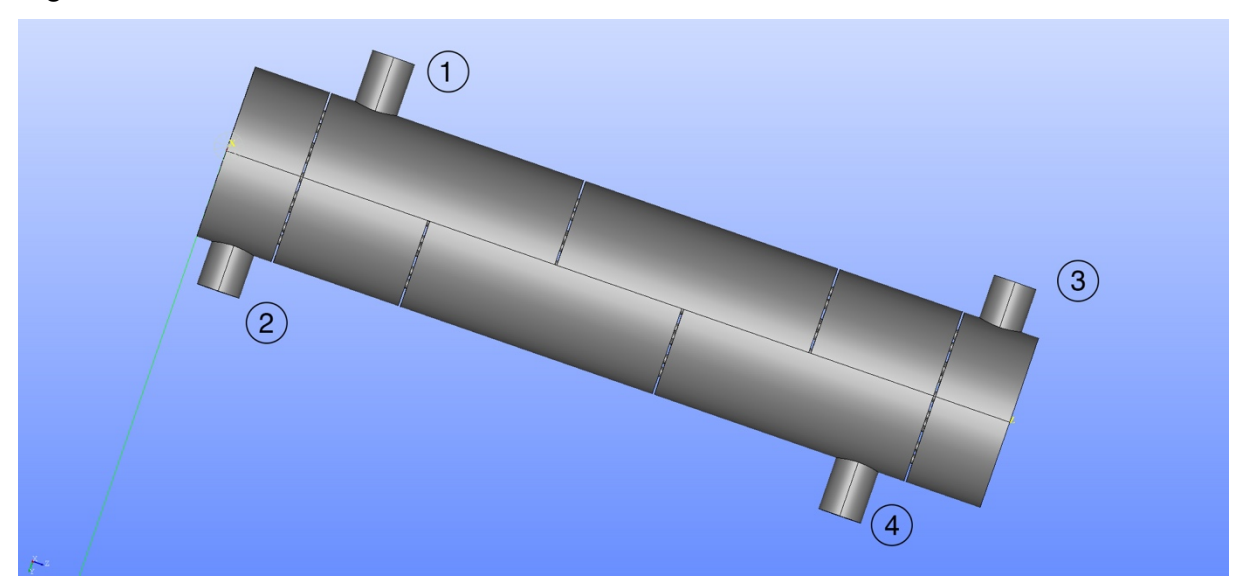

**Figura 5 – Geometria do trocador de calor casco e tubos Fonte: Autoria própria (2018).**

O quadro 4 é a legenda para os itens 1, 2, 3 e 4 identificados na geometria do TCCT.

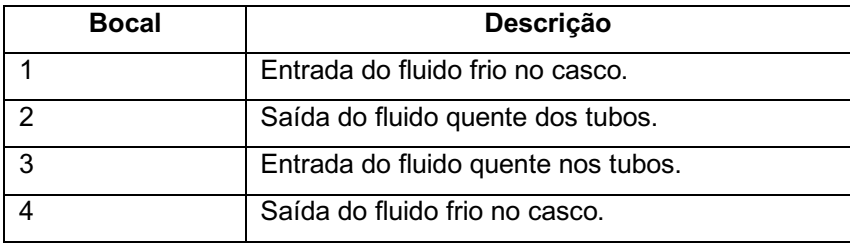

**Quadro 3 – Legenda dos itens (ou aberturas) identificados na Figura 5 Fonte: Autoria própria (2018).**

Essa geometria foi desenhada a partir das medidas representadas na Tabela 2, da seção anterior, com 25 tubos dentro do casco e 4 chicanas do formato meia lua. O dimensionamento do trocador de calor foi feito de acordo com análise real de trocadores de calor nas indústrias. Como dito, os casco e tubos possuem diferentes geometrias e tamanhos e nesse presente estudo visou representar um trocador de calor industrial de grande capacidade.

A Figura 6 mostra a geometria do trocador de calor interna e, dessa forma, é possível visualizar como os tubos e chicanas estão dispostos internamente no trocador de calor.

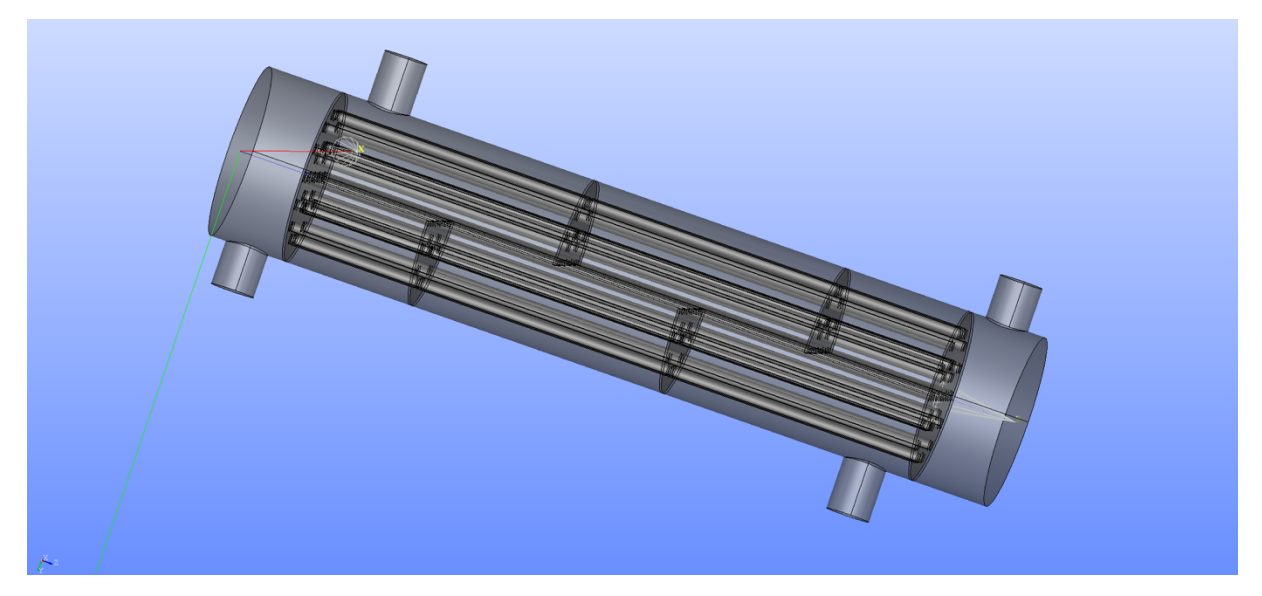

**Figura 6 – Geometria interna do trocador de calor casco e tubos Fonte: Autoria própria (2018).**

## **5.2 Subdivisão do domínio computacional (Malha ou** *Mesh***)**

Uma malha é uma discretização de um domínio geométrico em pequenas e simples formas como triângulos e quadriláteros em duas dimensões e tetraédricos e hexaédricos em três dimensões. A malha é um elemento essencial para a solução numérica de equações diferenciais em uma simulação física (BERN; PLASSMANN, 1995).

A malha do trocador de calor casco e tubos foi gerada utilizado a função *mesh*  do software SALOME©. Para a geração da malha, escolheu-se o método de discretização tetraédrico 3D. A malha gerou 114183 nós e 451141 elementos tetraédricos, valor dentro do limite que o *Ansys 18.0* versão acadêmica pode computar.

A etapa da geração da malha computacional é uma das mais importantes para se gerar bons resultados em uma simulação CFD por isso é recomendado sempre avaliar a qualidade da malha através de algumas métricas.

Uma métrica muito utilizada na graduação é a razão de aspecto (*aspect ratio*). Essa é uma razão entre a maior e menor aresta do elemento e, idealmente, deveria ter o valor 1 para garantir melhores resultados. Em soluções tridimensionais, o máximo aceitável é 100 (LOPEZ, 2017).

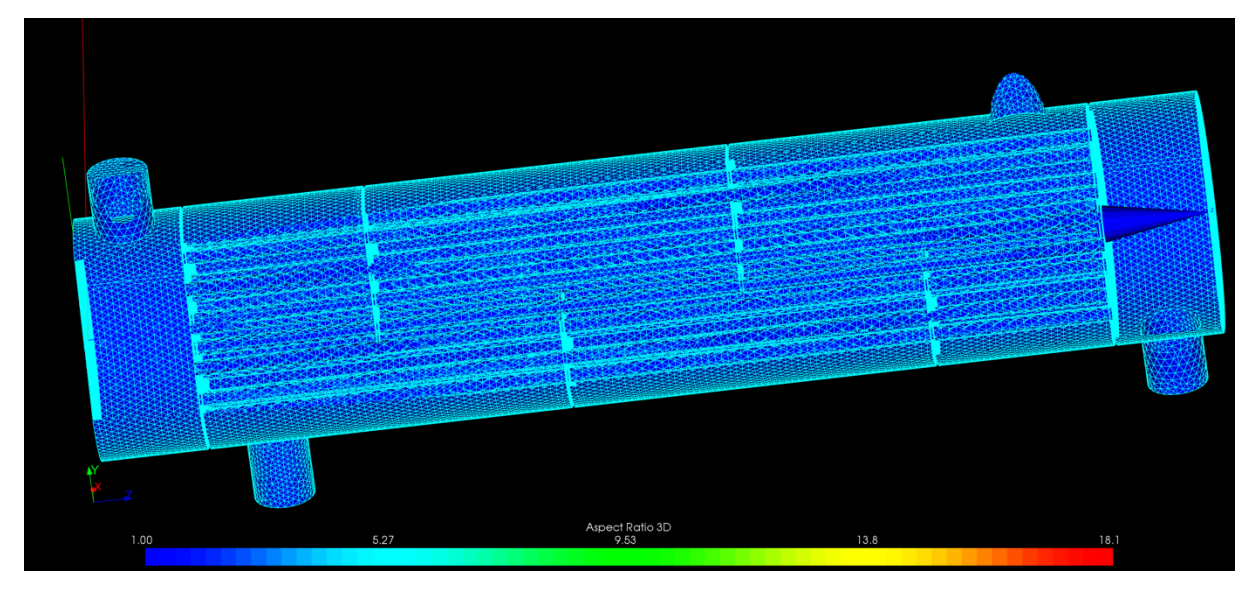

Na criação da malha, avaliou-se essa métrica conforme Figura 7 e notou que essa razão 3D alcançou um valor máximo de 18,1, ou seja, dentro do limite aceitável.

**Figura 7 – Imagem da malha do trocador de calor com análise da razão de aspecto Fonte: Autoria própria (2018).**

Outra métrica interessante de ser analisada está relacionada à ortogonalidade. Essa métrica se refere a quão próximo do elemento perfeito estão os ângulos das fases ou vértices adjacentes sendo de 60º graus para triângulos (LOPEZ, 2017). O mínimo aceitável é de 10 e, conforme dados obtidos no Ansys CFX Post, o ângulo mínimo foi de 19.42 graus, ou seja, a malha atendeu à essa métrica.

Uma malha fora dos intervalos mencionados anteriormente pode causar problemas na simulação e convergência da mesma.

#### **5.3 Software de simulação**

O software escolhido para realizar a simulação numérica foi o código comercial *Ansys CFX 18.0* versão acadêmica. As justificativas para a escolha desse software, além das listadas previamente, é que a UTFPR campus Ponta Grossa possui a licença acadêmica para o software e um laboratório dedicado para a simulação computacional.

Para realizar a simulação numérica, a malha foi importada para o código comercial no modo CFX-Pré. Após a importação da malha, inseriu-se as condições de contorno do problema a ser resolvido.

#### **5.4 Condições de contorno**

No modo CFX-Pré, após a importação da malha, foi necessário delimitar os domínios computacionais, ou seja, a parte do casco (fluido frio) e a parte dos tubos (fluido quente). Tendo os domínios delimitados foi possível inserir as entradas e saídas dos fluidos quente e frio, denominadas *inlet* e *outlet* do inglês; as paredes de ambos os domínios e as chicanas, definidos como função de parede (*wall function*, do inglês); e a interface de contato fluido-fluido, na parte dos tubos dentro do casco. A delimitação correta de todos os domínios computacionais assegura que a simulação será executada de maneira precisa, não havendo erros relacionados à essa parte.

Essa análise do trocador de calor foi focada no comportamento dos fluidos dentro do TC considerando que não há perda de calor para a área externa. Dessa forma, a Tabela 4 mostra as condições de contorno utilizadas para cada domínio criado.

| Domínio              | Condição de contorno                                                   | <b>Descrição</b>                                         |
|----------------------|------------------------------------------------------------------------|----------------------------------------------------------|
| Fluido Frio          | Velocidade de entrada                                                  | V = 4,2 m/s, T = $15^{\circ}$ C e $I_{\text{tur}} = 5\%$ |
|                      | Pressão de saída                                                       | $P = 0$ Pa                                               |
|                      | Interface fluido frio – tubos e chicanas . Fluxo de calor conservativo |                                                          |
| <b>Fluido Quente</b> | Velocidade de entrada                                                  | V = 0,3 m/s, T = 100 $^{\circ}$ C e $I_{\text{tur}}$ =5% |
|                      | Pressão de saída                                                       | $P = 0$ Pa                                               |
|                      | Interface fluido frio – tubos e chicanas Eluxo de calor conservativo   |                                                          |
| Tubos e chicanas     | Interface casco – fluido frio                                          | Fluxo de calor conservativo                              |
|                      | Interface casco – tubos e chicanas                                     | Fluxo de calor conservativo                              |

**Tabela 4 – Especificações das condições de contorno utilizadas na modelagem do TC**

**Fonte: Autoria própria (2018).**

Essas condições de contorno foram obtidas, assim como a geometria, através de análises reais de trocadores de calor industriais.

Finalmente, é recomendado assumir um valor de 5% para a intensidade da turbulência (Itur) quando não se tem valores experimentais dos modelos de turbulência que foram utilizados (ANSYS Inc, 2016).

#### **5.5 Esquema de discretização**

Foram inseridas nas equações governantes do problema, (conservação da massa, da quantidade de movimento linear e da energia) representadas pelas equações (7), (8), (9), (10) e (14), a turbulência através do modelo k–ε. Essas equações governantes se tornaram, com o termo de turbulência, as equações (18), (19) e (20).

Essas equações possuem termos convectivos e difusivos e, na análise numérica do problema, devem ser discretizadas. De acordo com Maliska (2004), a aproximação numérica dos termos difusivos não traz grandes problemas de estabilidade e, em geral, pode ser usado o esquema de diferenças centrais. Os termos convectivos requerem mais atenção e, segundo Verardi (2008), para a discretização desse termo é necessário correlacionar valores de variáveis através de uma função de aproximação. Se essa correlação for igual a 0, o esquema é chamado *Upwind* e, se for igual a 1, é chamado de *High Resolution* (ANSYS INC, 2016).

O esquema *upwind* é robusto e reduz o tempo de simulação, entretanto é um esquema com uma precisão de primeira ordem. O esquema *high resolution* é de segunda ordem porém necessita de um tempo maior para ser resolvido (ANSYS INC, 2016). Na figura 6 pode-se observar um exemplo de escoamento utilizando diferentes esquemas de discretização.

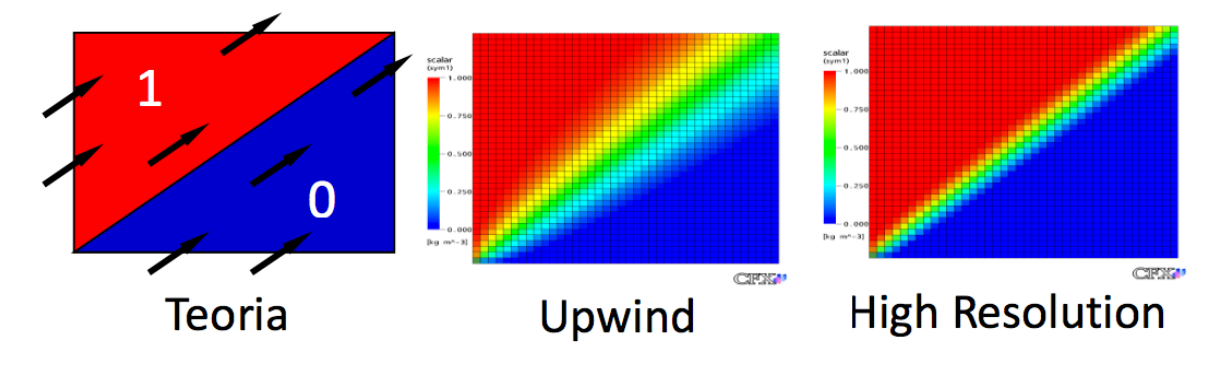

## **Figura 8 – Exemplo de um escoamento usando diferentes esquemas de discretização Fonte: ANSYS INC. (2016).**

O esquema *high resolution,* de acordo com Figura 8, se aproxima muito mais da teoria e, devido a isso e a testes realizados previamente em outros trabalhos acadêmicos, optou-se por utilizar o esquema *high resolution* no presente trabalho.

#### **5.5 Critérios de convergência**

Os critérios de convergência ajudam a identificar quando a solução da simulação numérica convergiu. Para isso, dentre várias formas, pode ser usados os seguintes critérios: valor residual e variáveis de interesse.

O valor residual é o mais fundamental da convergência da solução pois quantifica o erro da solução do sistema de equações. Os resíduos nunca serão zero em uma solução numérica mas quanto mais baixo é esse valor, mais acurada é a solução numérica. Para o CFD, os resíduos RMS de 10<sup>-04</sup> são considerados pouco convergidos, de 10<sup>-05</sup> são considerados bem convergidos e 10<sup>-06</sup> extremamente convergidos. Porém, para problemas complexos, não é possível atingir resíduos de 10-06 ou até 10-05 (ANSYS INC., 2016).

No presente estudo, por se tratar de uma simulação complexa, adotou-se a convergência com resíduos RMS de 10-04. O Gráfico 1 mostra os resíduos RMS para as equações de momento e massa tanto para o casco quanto para o tubo.

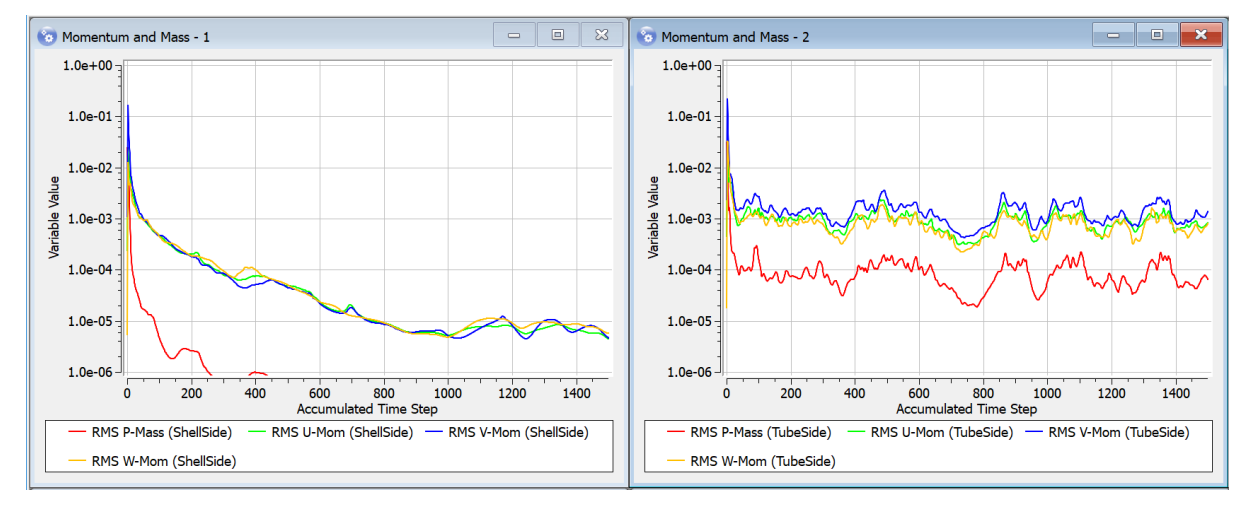

## **Gráfico 1 – Resíduos RMS da solução das equações de momento e massa para o casco e tubos**

#### **Fonte: Autoria própria (2018).**

De acordo com o Gráfico 1 a convergência no casco foi atendida com cerca de 300 iterações enquanto a convergência dos tubos oscilou em um erro residual de  $10^{-03}$ .

O Gráfico 2 mostra os resíduos RMS da solução das equações de turbulência que possui um resultado similar ao Gráfico 1. No lado do casco, a solução converge em cerca de 100 iterações enquanto no lado dos tubos a mesma oscila em um erro residual de 10-03.

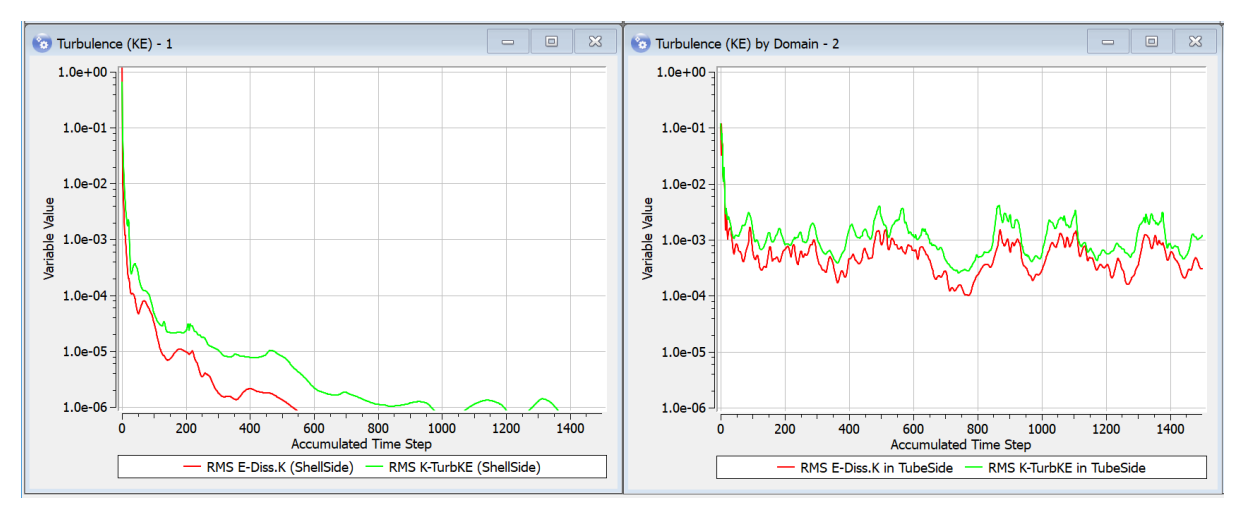

## **Gráfico 2 – Resíduos RMS da solução das equações de turbulência para o casco e tubos**

**Fonte: Autoria própria (2018).** 

O Gráfico 3 mostra os resíduos RMS da solução da equação de transferência de calor. É claramente notável a convergência em cerca de 1100 iterações e esse foi o critério de parada da simulação.

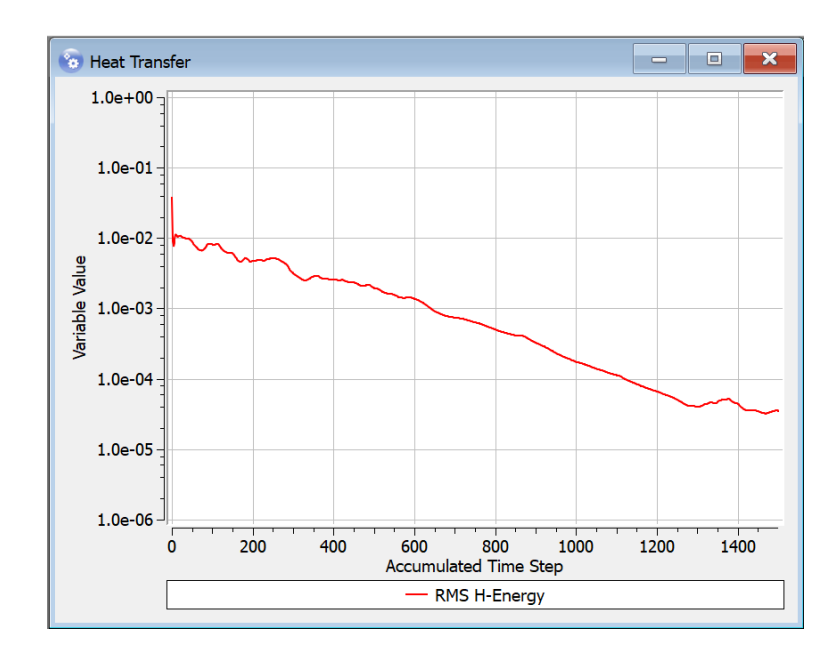

**Gráfico 3 – Resíduos RMS da solução da equação de transferência de calor para o casco e tubos Fonte: Autoria própria (2018).** 

## **6 RESULTADOS**

O módulo CFX Solver computa as condições de contorno e resolve as equações pelo método dos volumes finitos. Com a solução convergida, seguindo método descrito previamente, torna-se possível analisar os resultados no módulo CFX Post.

O tempo médio requerido para convergência da solução foi de 6 horas e 40 minutos para 1400 iterações aproximadamente utilizando um esquema de discretização de segunda ordem. É importante relembrar que a malha é composta de 451141 elementos tetraédricos.

#### **6.1 Plotagem dos resultados obtidos na simulação**

As Figuras 9 e 10 mostram os contornos de temperatura do sistema inteiro para os planos ZX e YZ.

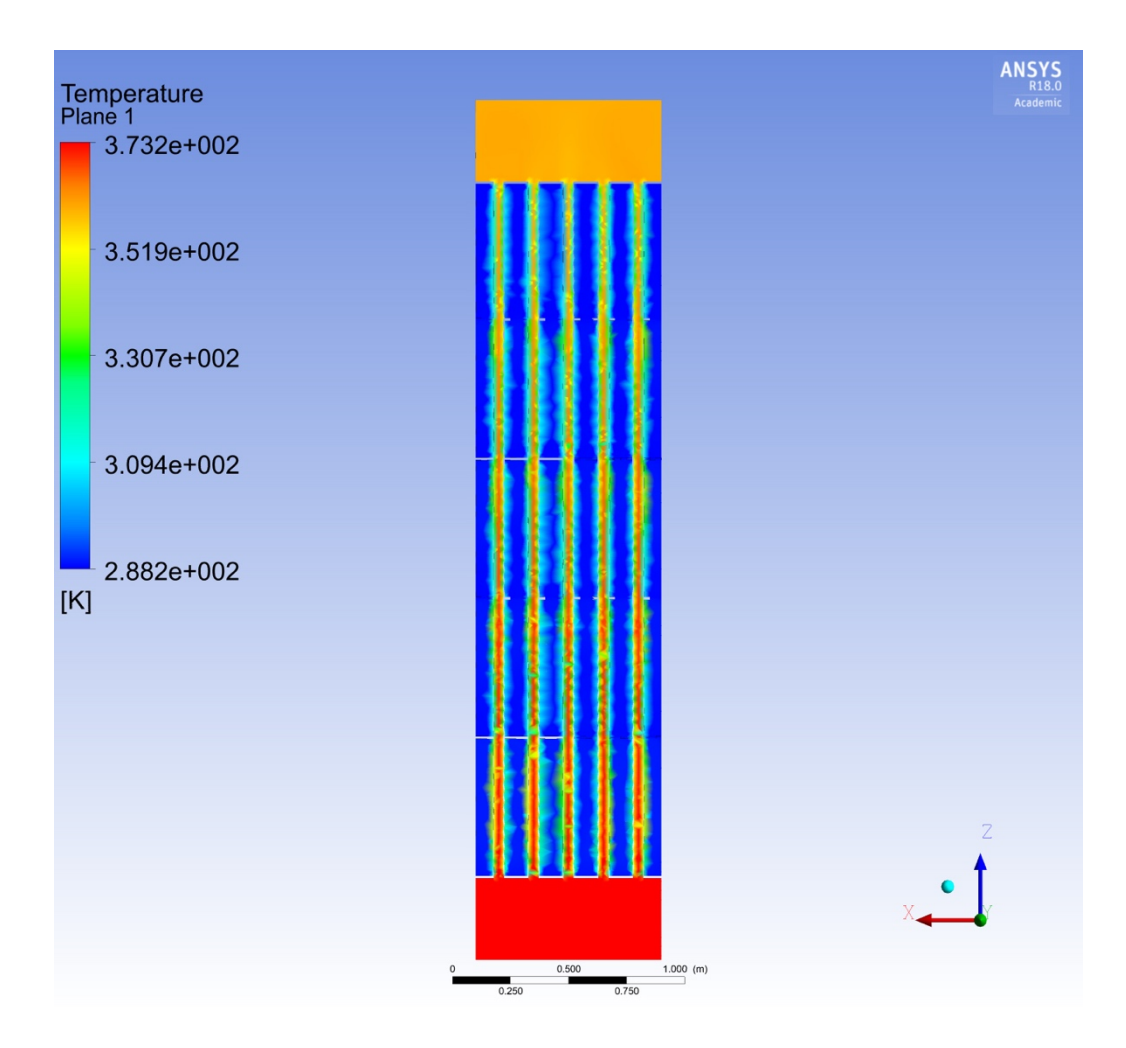

**Figura 9 – Plotagem do contorno de temperatura do TCCT no plano ZX Fonte: Extraído do ANSYS R18.0 Academic (2018).**

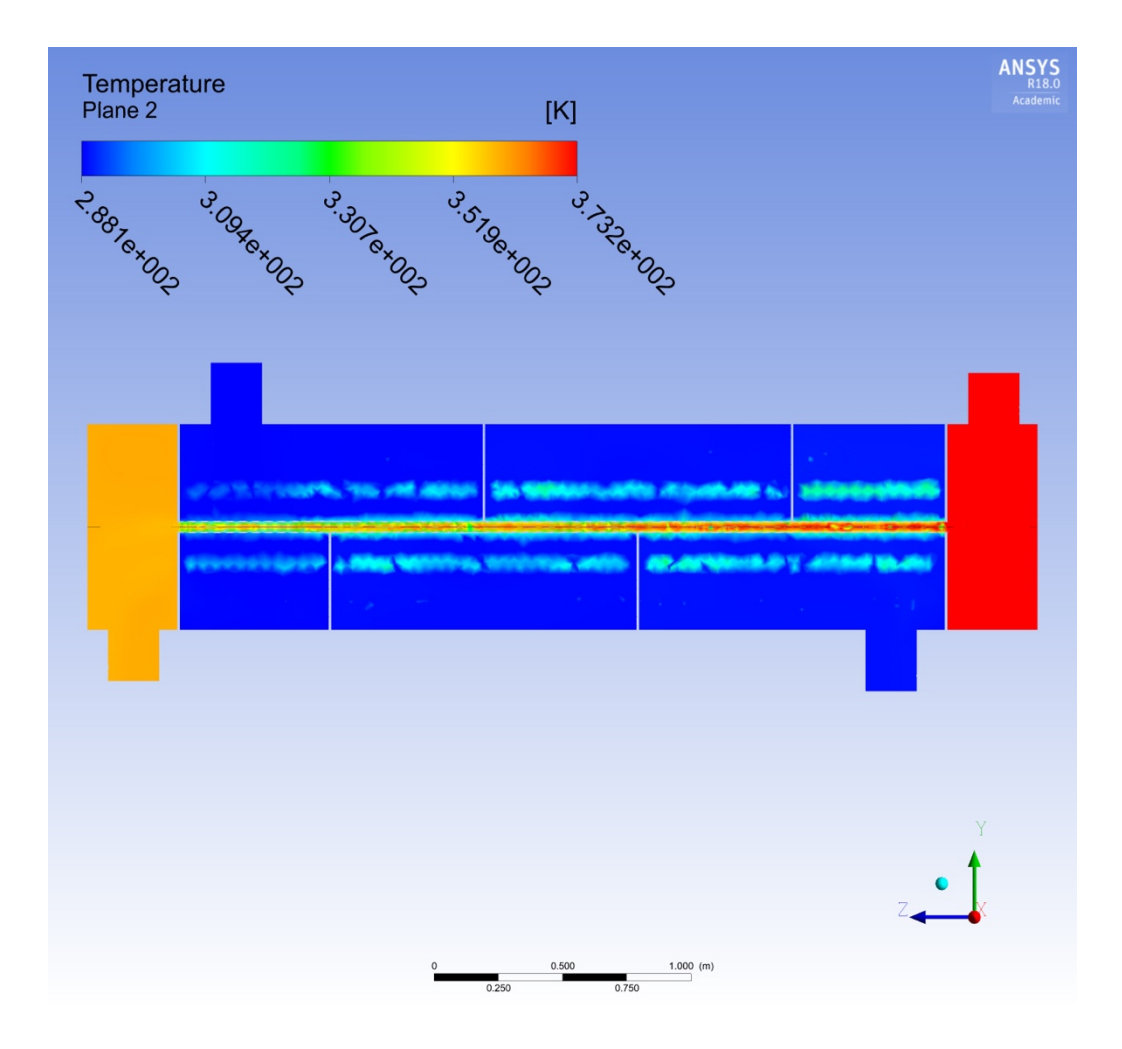

**Figura 10 – Plotagem do contorno de temperatura do TCCT no plano YZ Fonte: Extraído do ANSYS R18.0 Academic (2018).**

Através dessas figuras, 9 e 10, pode-se observar a diminuição da temperatura do fluido quente, lado dos tubos, e a interferência do calor do fluido quente no fluido frio, lado do casco, principalmente nas paredes dos tubos.

Lembrando que o trocador de calor opera em regime estacionário e contracorrente. Outra coisa interessante a ser observada é que o sistema, por ser adiabático, não troca calor com a superfície externa (ar).

As Figuras 11 e 12 mostram a distribuição da velocidade no lado do casco através de linhas de corrente e vetores, respectivamente.

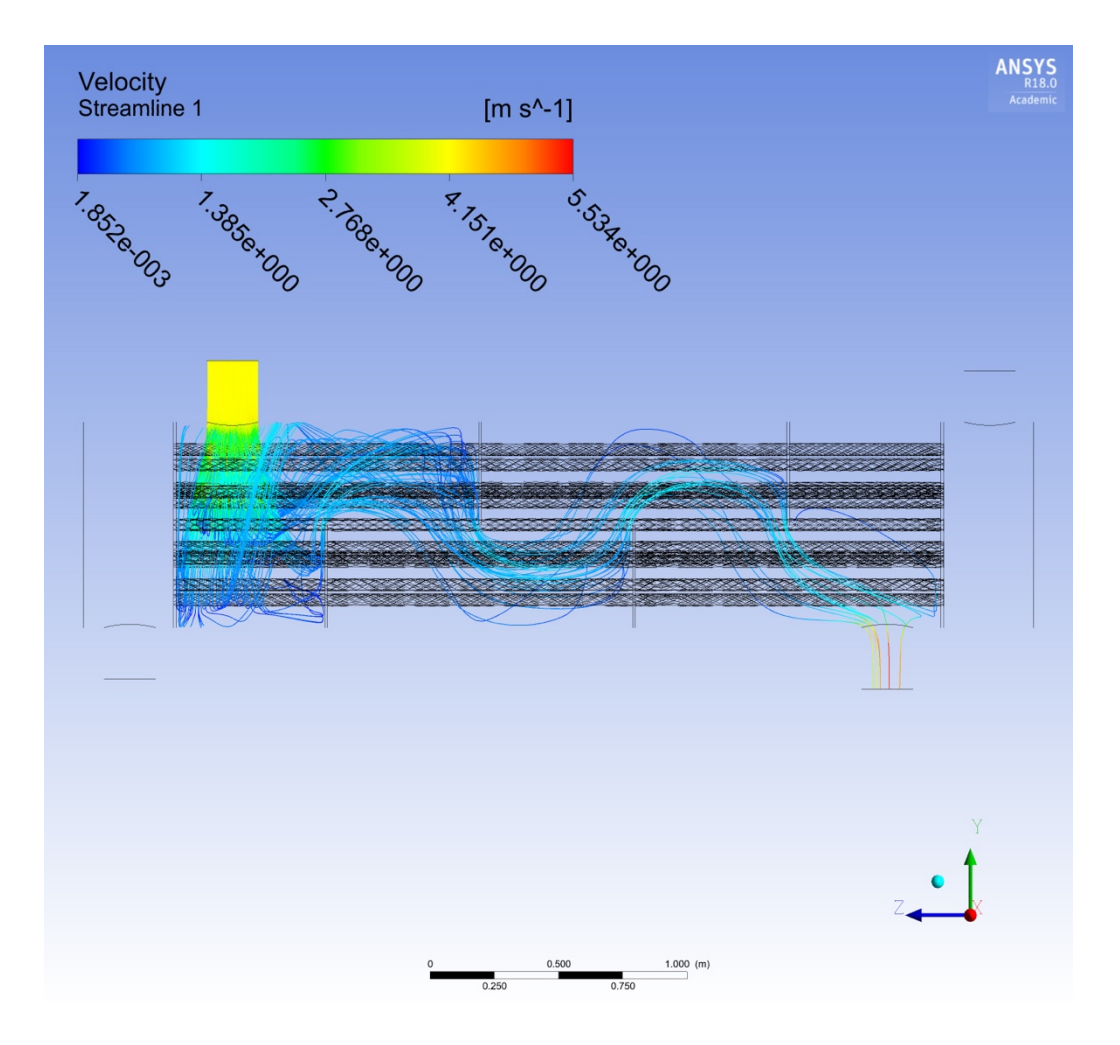

**Figura 11 – Plotagem das linhas de corrente da velocidade do lado do casco no plano YZ**

**Fonte: Extraído do ANSYS R18.0 Academic (2018).**

No lado do casco, através das linhas de corrente, pode-se visualizar o caminho do fluido e como as chicanas causam a mudança do percurso do fluido. Além disso, pode-se ver também que há um aumento da velocidade do fluido na saída e isso e devido ao aumento da temperatura da água. Isso pode ser explicado pois com o aumento da temperatura, há uma redução na viscosidade da água e, consequentemente, nas forças viscosas.

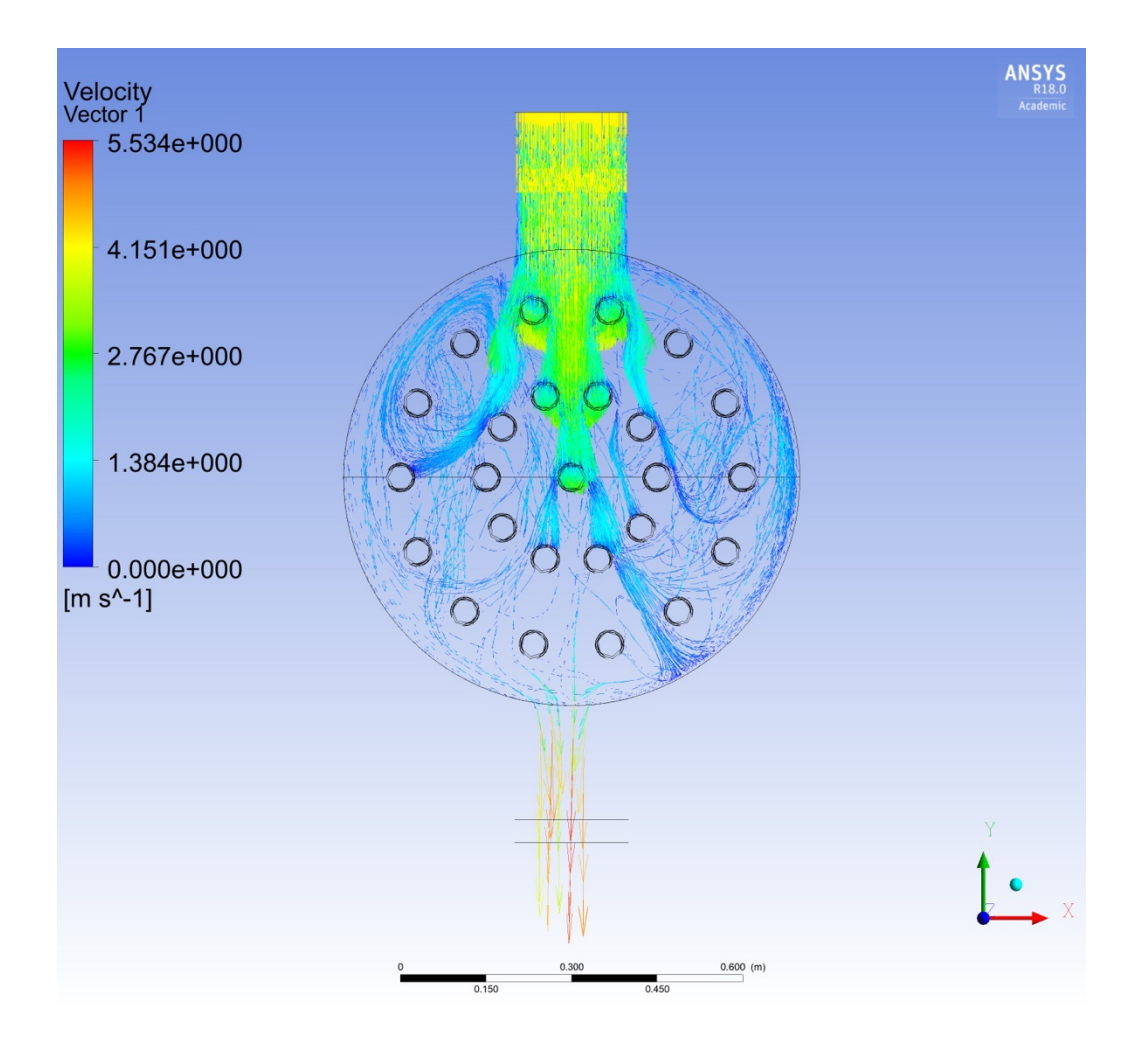

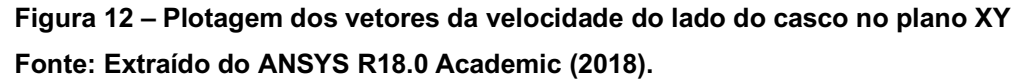

Analisando a Figura 12, dos vetores, é possível ver com mais clareza os redemoinhos causados na entrada do fluido frio no casco. Esses redemoinhos são causados pelo choque do fluido com os tubos deixando o escoamento turbulento.

As Figuras 13 e 14 mostram a distribuição da velocidade no lado dos tubos através das linhas de corrente e vetores, respectivamente.

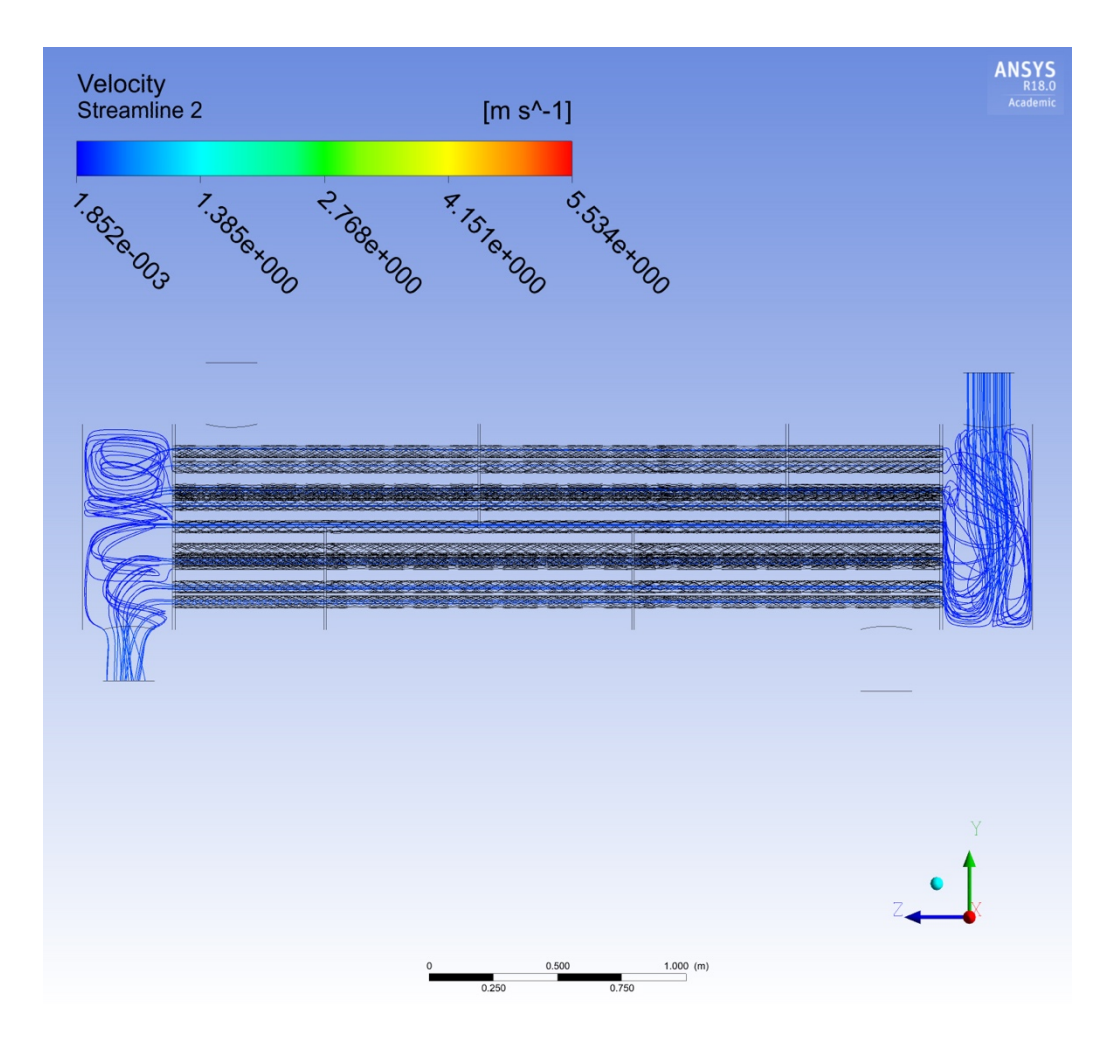

**Figura 13 – Plotagem das linhas de corrente da velocidade do lado dos tubos no plano YZ**

## **Fonte: Extraído do ANSYS R18.0 Academic (2018).**

Na entrada e saída do fluido quente pode-se observar redemoinhos que formam, gerando turbulência no fluido. O fluido escoa igualmente por todos os tubos conforme visualizado na Figura 13.

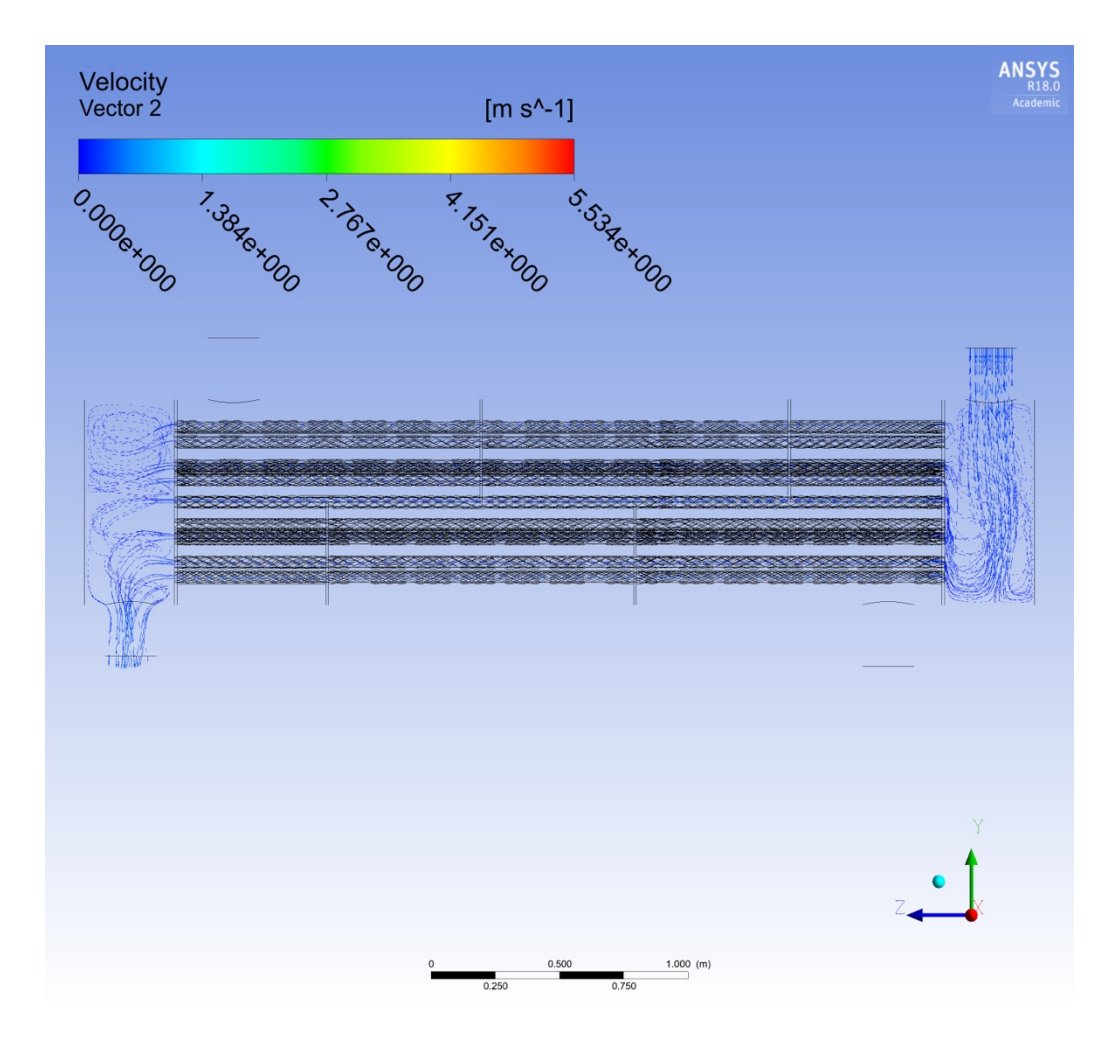

**Figura 14 – Plotagem dos vetores da velocidade do lado dos tubos no plano YZ Fonte: Extraído do ANSYS R18.0 Academic (2018).**

Analisando a Figura 14, dos vetores, é possível visualizar com mais clareza os redemoinhos de fluxo. Na entrada do fluido e possível ver que o escoamento atinge a parede inferior e depois se espalha enquanto na saída o perfil de velocidade é mais uniforme porém com certa turbulência também.

Foram traçados perfis de temperatura dentro do tubo central para mostrar a queda de temperatura do tubo e, também, dentro do casco para demonstrar o aumento da temperatura. Esses perfis são visualizados nos Gráficos 4 e 5.

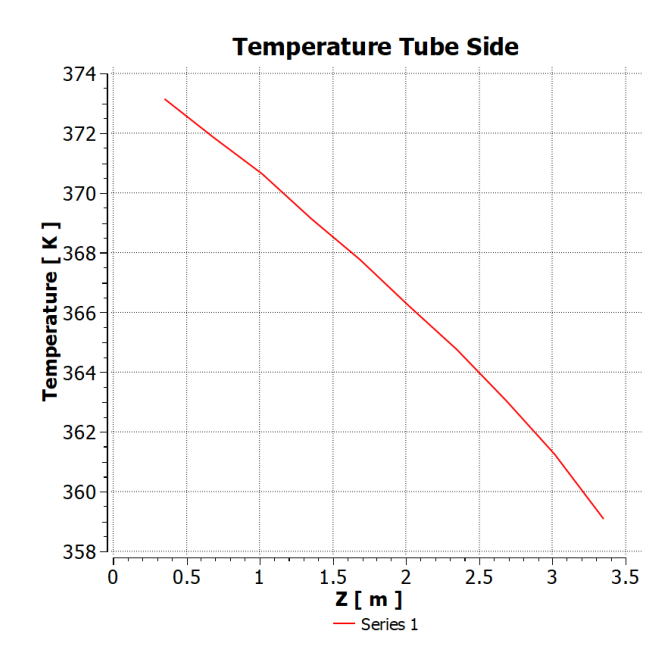

**Gráfico 4 – Perfil de temperatura do lado dos tubos ao longo do TCCT Fonte: Autoria própria (2018).**

Analisando o Gráfico 4 percebe-se claramente a queda de temperatura do fluido quente ao longo do trocador de calor. O fluido quente perde cerca de 15º Celsius nessa troca de calor.

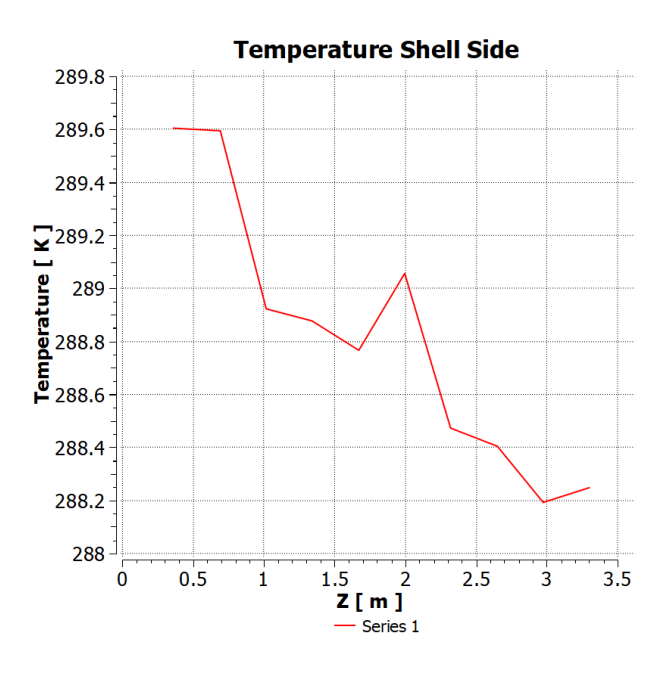

**Gráfico 5 – Perfil de temperatura do lado do casco ao longo do TCCT**

**Fonte: Autoria própria (2018).**

Percebe-se, analisando o Gráfico 5, que a variação na temperatura foi mínima para o fluido sendo que a mesma só aumentou cerca de 1.3 K. É importante relembrar que o TCCT funciona de forma contra corrente portanto a entrada no casco é em 3.5 m e a saída em 0 m. Os picos do gráfico estão relacionados à partes que possuem chicanas do trocador de calor onde não foi possível plotar as curvas de temperatura.

#### **6.2 Análise dos dados de operação** *versus* **os resultados da simulação**

Um dos objetivos específicos desse estudo era de comparar os resultados obtidos através da simulação numérica com a realidade do TCCT da planta industrial. Esses resultados estão relacionados à temperaturas de saída, tanto para o casco quanto para o tubo, e a taxa de calor do trocador de calor.

Para realizar essa análise é necessário calcular a taxa de calor do TC a partir da fórmula (1), a mesma a seguir:

$$
\dot{Q} = \dot{m_f} C_{p,f} (T_{f,sai} - T_{f,ent})
$$

Onde  $C_{p,f}$  é o calor específico da água para a temperatura de 15° C, ou seja, 4,186 KJ/Kg.K;  $T_{f,sai}$  é a temperatura de saída do fluido frio, ou seja, 16,6° C;  $T_{f,ent}$  é a temperatura de entrada do fluido frio, ou seja, 15º C;  $\dot{m_f}$  é a vazão mássica de entrada do fluido que é descrita pela fórmula a seguir:

$$
m_f = \rho \cdot \nu \cdot A
$$

Onde  $\rho$  é a densidade da água a 15° C, ou seja, 999,06 Kg/m<sup>3</sup>;  $v$  é a velocidade do fluido frio, ou seja, 4,2 m/s; e  $A$  é a área de troca térmica do trocador de calor, que foi obtida no software Salome utilizando a função *Basic Properties*, e é de 23,19 m<sup>3</sup>. Portanto, o valor da vazão mássica é de:

$$
\dot{m_f} = 97306,45 \text{ kg/s}
$$

Com esse valor de vazão mássica é possível obter a taxa de transferência de calor do TCCT. Portanto:

$$
\dot{Q}
$$
 = 651719 KJ/s

A Tabela 5 sumariza todas as informações que necessitam ser analisadas nesse trabalho.

| <b>Parâmetro</b>                                       | TC Simulação                      | Projeto TC fábrica |  |
|--------------------------------------------------------|-----------------------------------|--------------------|--|
| Geometria                                              | Diferente apenas na quantidade de |                    |  |
|                                                        | tubos                             |                    |  |
| Número de tubos                                        | 25                                | 120                |  |
| Temperatura de entrada no casco [°C]                   | 15                                | 15                 |  |
| Temperatura de saída no casco [°C]                     | 16.6                              | 15.8               |  |
| Temperatura de entrada nos tubos [°C]                  | 100                               | 100                |  |
| Temperatura de saída nos tubos [°C]                    | 86                                | 75                 |  |
| Velocidade de entrada nos tubos [m/s]                  | 0,3                               | 0,3                |  |
| Velocidade de entrada no casco [m/s]                   | 4,2                               | 4,2                |  |
| Taxa de transferência de calor [x10 <sup>3</sup> KJ/s] | 652                               | 676                |  |

**Tabela 5 – Dados comparativos entre o trocador de calor simulado e o projetado**

**Fonte: Autoria própria (2018)**

Nota-se nesses dados que as temperaturas de saída variaram um pouco e, consequentemente, a taxa de transferência de calor. Isso pode ser explicado por dois motivos: a de ter que ser sido feita uma simulação com um número de tubos inferiores visto que a simulação de 120 tubos é extremamente complexa e requer um tempo de processamento muito superior e não é extremamente interessante em cursos de graduação; e, também, a de que a solução convergiu no lado do casco mas no lado dos tubos houve oscilações nos resíduos RMS, o que pode, também, explicar essa diferença de valores.

## **7 CONCLUSÃO E RECOMENDAÇÕES**

O presente trabalho visava a simulação de um trocador de calor de tamanho industrial através de um código comercial de CFD. O seguintes apontamentos são feitos em relação à execução do trabalho.

- Considera-se bem sucedida a introdução à simulação computacional realizada, principalmente, no referencial teórico. Foi possível nesse trabalho angariar muita informação a respeito de simulações computacionais e espera-se difundir essa prática ainda mais nos cursos de graduação.
- A malha criada a partir da geometria foi de boa qualidade pois a análise de malha apresentou-se dentro dos valores estimados. Porém é interessante observar que nos critérios de convergência, o lado dos tubos apresentou flutuações em torno do erro estimado e, quando isso ocorre, o problema geralmente está associado à geração da malha a partir da geometria do trocador. Uma solução para esse problema seria o de fazer uma análise sensitiva do tamanho do *time step* e do tamanho da malha.
- O objetivo de ocorrer a troca de calor entre os fluidos foi alcançado. É interessante notar que o fluido frio perdeu pouca quantidade de temperatura, assim como o trocador de calor da indústria.
- Nos perfis de velocidade pode-se ver claramente a turbulência gerada no fluido, tanto no fluido frio quanto no quente. Além disso, é possível ver com clareza como ocorre a mudança do escoamento através das chicanas inseridas no trocador de calor.
- Na comparação entre os dados de operação e dados de simulação nota-se que a simulação foi bem sucedida pois atingiu valores de temperatura bem próximos aos de operação.

O trabalho atingiu o objetivo principal que era o de simular um trocador de calor de casco e tubos em regime estacionário e turbulento. Porém, devido à simplificações que foram feitas, os resultados divergiram um pouco do esperado.

Para trabalhos futuros recomenda-se analisar diferentes disposições geométricas de um TCCT de forma a encontrar o layout com a melhor transferência de calor.

## **REFERÊNCIAS**

ANSYS INC. **ANSYS CFX-Solver Theory Guide: Release 17.2.** Canonsburg, 2016.

BARTH, Timothy. J., **"An overview of combined uncertainty and***a posteriori* **error bound estimates for CFD calculations",** AIAA Paper 2016–1062, 2016.

ÇENGEL, A. Yungus.; GHAJAR, J. Afshin. **Heat and Mass Transfer: Fundamentals and applications.** 4. ed. New York: The McGraw-Hill Companies, Inc., 2011.

INCROPERA, Frank P; DEWITT, David P. **Fundamentos de transferência de calor e massa.** 4. ed. LTC Editora, 2008.

KAYS, W. M., LONDON, A. L. **Compact Heat Exchangers.** 3° ed. Stanfort: McGraw-Hill, 1984.

KUPPAN, Thulukkanam. **Heat exchanger design handbook.** 2. ed. New York: CRC Press, 2000.

LOPEZ, Deniz. P.P; **Simulação computacional de CFD de um pequeno trocador de calor de casco e tubo.** Trabalho de conclusão de curso, 2017.

MALISKA, Clovis. R. **Transferência de Calor e Mecânica dos Fluidos Computacional**. Rio de Janeiro: LTC, 2004.

SHAH, K. Ramesh.; SEKULIÉ, Dusan. P. **Fundamentals of heat exchangers design.** New Jersey: John Wiley & Sons, Inc., 2003.

ROHSENOW, Warren. M; HARTNETT, James P.; CHO, Young I. **Handbook of heat transfer.** 3. ed. New York: The McGraw-Hill Companies, Inc., 1998.

SAYMA Abdulnaser. **Computational Fluid Dynamics.** 1. ed. Abdunalser Sayma & Ventus Publishing, 2009.

VERARDI, Marcelo. **Análise do escoamento e da geração de ruído no sistema de ventilação externo de um motor de indução trifásico.** Dissertação (mestrado) – Universidade Federal de Santa Catarina, Departamento de Engenharia Mecânica, Brasil, 2008.

VERSTEEG, H. K.; MALALASEKERA, W. **An Introduction to Computational Fluid Dynamics: The finite volume method.** 2. ed. England: Pearson Education Limited, 2007.

WHITE, Frank. M. **Fluid Mechanics.** 7. ed. New York: The McGraw-Hill Companies, Inc., 2011.